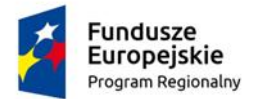

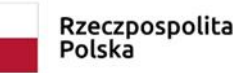

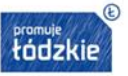

Unia Europejska Europejski Fundusz<br>Rozwoju Regionalnego

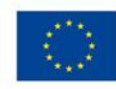

**Zamawiający: Gmina Strzelce Wielkie ul. Częstochowska 14 98-337 Strzelce Wielkie NIP: 5080013940 REGON: 151398646**

# **SPECYFIKACJA WARUNKÓW ZAMÓWIENIA**

# **ZNAK SPRAWY: ZPI.271.7.2023**

# POSTĘPOWANIE O UDZIELENIE ZAMÓWIENIA PUBLICZNEGO PROWADZONEGO W TRYBIE PODSTAWOWYM BEZ NEGOCJACJI DLA ZAMÓWIENIA PN.:

# *pn.: "Wyposażenie szkoły w pomoce dydaktyczne oraz narzędzia TIK – z internetem za pan brat"*

**Termin składania ofert: 05.10.2023 r. godz. 11:00**

**Termin otwarcia ofert: 05.10.2023 r. godz. 12:00**

ZATWIERDZIŁ:

#### **Wójt Gminy Strzelce Wielkie**

 */-/*

 *Marek Jednak*

Strzelce Wielkie, dnia 27.09.2023 r.

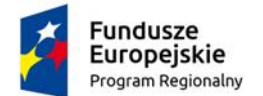

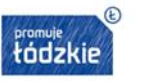

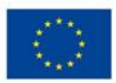

Na specyfikację warunków zamówienia, zwaną dalej "SWZ" składa się:

- **1. Formularz oferty.**
- **2. Oświadczenie wstępne o braku podstaw wykluczenia, o którym mowa w art. 125 Pzp.**
- **3. Projektowane postanowienia umowy – wzór umowy.**
- **4. Opis przedmiotu zamówienia.**

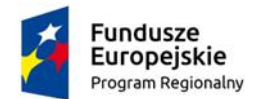

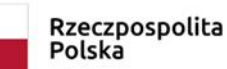

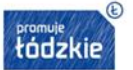

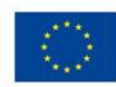

# **1. NAZWA ORAZ ADRES ZAMAWIAJĄCEGO**

#### GMINA STRZELCE WIELKIE

ul. Częstochowska 14 98-337 Strzelce Wielkie,

tel: (34) 311-07-78,

fax: (34)311-07-78,

Adres poczty elektronicznej: zamowienia-publiczne@strzelce-wielkie.pl Adres strony internetowej Zamawiającego: [https://strzelcewielkie.biuletyn.net](https://strzelcewielkie.biuletyn.net/)

#### **Strona prowadzonego postępowania**

Strona internetowa prowadzonego postępowania: [https://platformazakupowa.pl/pn/strzelce\\_wielkie](https://platformazakupowa.pl/pn/strzelce_wielkie)

Adres strony internetowej, na której udostępniane będą zmiany i wyjaśnienia treści SWZ oraz inne dokumenty zamówienia bezpośrednio związane z postępowaniem o udzielenie zamówienia: [https://platformazakupowa.pl/pn/strzelce\\_wielkie](https://platformazakupowa.pl/pn/strzelce_wielkie) Osoby uprawnione do komunikowania się z wykonawcami: Jarosław Kubiak Karolina Doczekalska Dorota Wołczyńska-Petro Marcin Trawczyński

#### **2. TRYB UDZIELENIA ZAMÓWIENIA**

- 2.1. Postępowanie o udzielenie zamówienia publicznego, którego wartość zamówienia nie przekracza progów unijnych **prowadzone jest w trybie podstawowym bez negocjacji**  na podstawie art. 275 pkt 1 ustawy z dnia 11 września 2019 r. Prawo zamówień publicznych (Dz. U. z 2023 r. poz. 1605 ze. zm.) dalej zwanej "Pzp".
- 2.2. Zamawiający udziela zamówienia w trybie podstawowym, w którym w odpowiedzi na ogłoszenie o zamówieniu oferty mogą składać wszyscy zainteresowani wykonawcy. Zamawiający wybiera najkorzystniejszą ofertę bez przeprowadzenia negocjacji. Niezwłocznie po wyborze najkorzystniejszej oferty Zamawiający poinformuje równocześnie wykonawców, którzy złożyli oferty, o:
	- a) wyborze najkorzystniejszej oferty, podając nazwę albo imię i nazwisko, siedzibę albo miejsce zamieszkania, jeżeli jest miejscem wykonywania działalności wykonawcy, którego ofertę wybrano, oraz nazwy albo imiona i nazwiska, siedziby albo miejsca zamieszkania, jeżeli są miejscami wykonywania działalności wykonawców, którzy złożyli oferty, a także punktację przyznaną ofertom w każdym kryterium oceny ofert i łączną punktację,
	- b) wykonawcach, których oferty zostały odrzucone – podając uzasadnienie faktyczne i prawne.
- 2.3. **Zamawiający oświadcza, że niniejsze zamówienie dofinansowane jest ze Środków Europejskiego Funduszu Społecznego w ramach Regionalnego Programu Operacyjnego Województwa Łódzkiego na lata 2014-2020**.

**Dotyczy projektu pn. "Z internetem za pan brat"** 

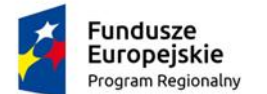

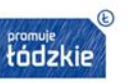

2.4. Postępowanie o udzielenie zamówienia prowadzone jest w języku polskim.

# **3. OPIS PRZEDMIOU ZAMÓWIENIA**

3.1.Przedmiotem zamówienia jest dostawa wraz z montażem fabrycznie nowych pomocy dydaktycznych, narzędzi TIK.

# **Szczegółowy Opis Przedmiotu Zamówienia**

Komputer stacjonarny typu all in one.

W ofercie należy podać nazwę producenta, typ, model, oraz numer katalogowy (numer konfiguracji lub part numer) oferowanego sprzętu umożliwiający jednoznaczną identyfikację oferowanej konfiguracji.

Jeśli na stronie internetowej producenta nie jest dostępna pełna oferta modeli sprzętu wraz z jego konfiguracją, do oferty należy dołączyć katalog producenta zaoferowanego produktu umożliwiający weryfikację oferty pod kątem zgodności z wymaganiami Zamawiającego. Nie dopuszcza się zaoferowania komputera odnawianego.

Zamawiający zastrzega sobie prawo sprawdzenia pełnej zgodności parametrów oferowanego sprzętu z wymogami niniejszej SWZ. W tym celu Wykonawcy na wezwanie Zamawiającego dostarczą do siedziby Zamawiającego w terminie 5 dni od daty otrzymania wezwania, próbkę oferowanego sprzętu. W odniesieniu do programowania mogą zostać dostarczone licencje tymczasowe, w pełni zgodne z oferowanymi. Ocena złożonych próbek zostanie dokonana przez Komisję Przetargową na zasadzie spełnia / nie spełnia. Z badania każdej próbki zostanie sporządzony protokół. Pozytywna ocena próbki będzie oznaczała zgodność próbki (oferty) z treścią SWZ.

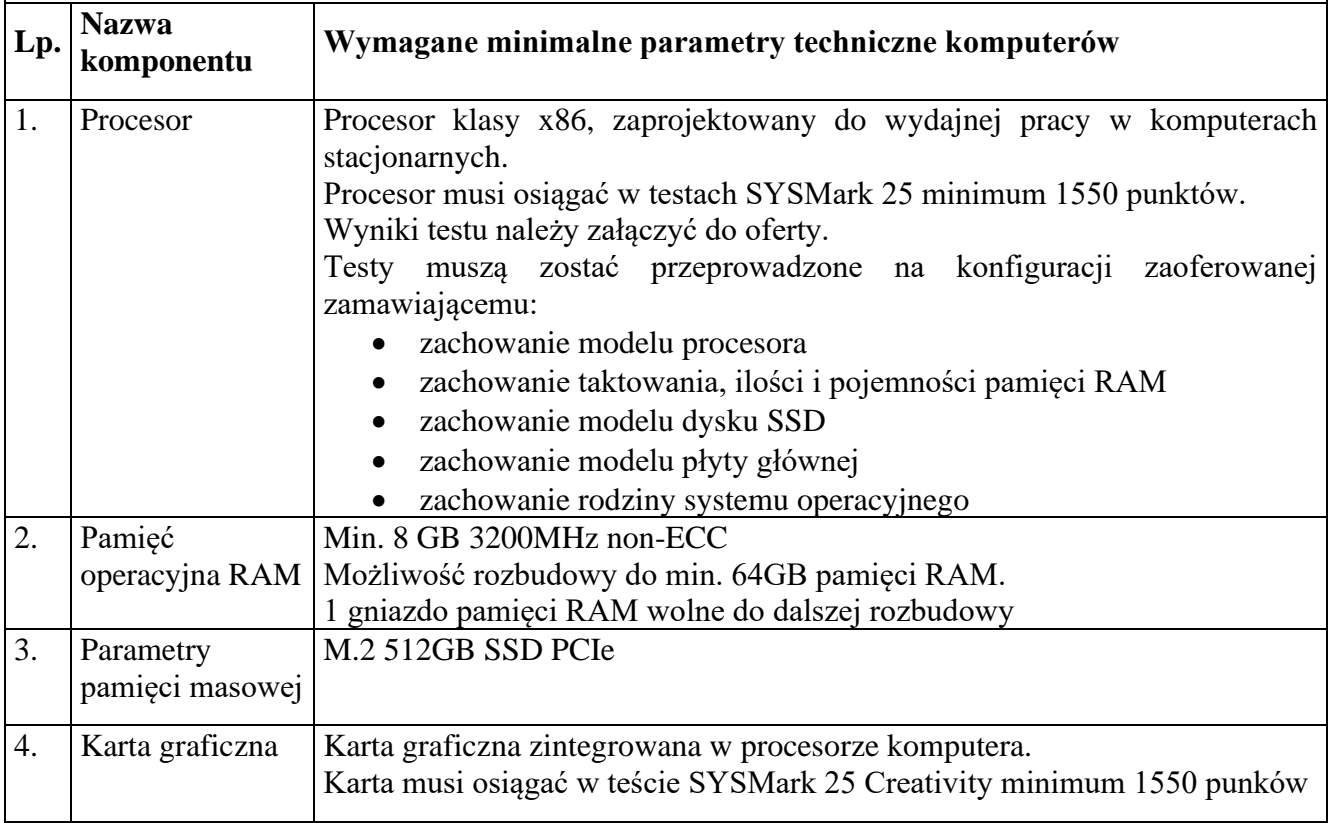

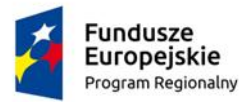

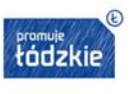

**Unia Europejska**<br>Europejski Fundusz<br>Rozwoju Regionalnego

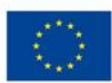

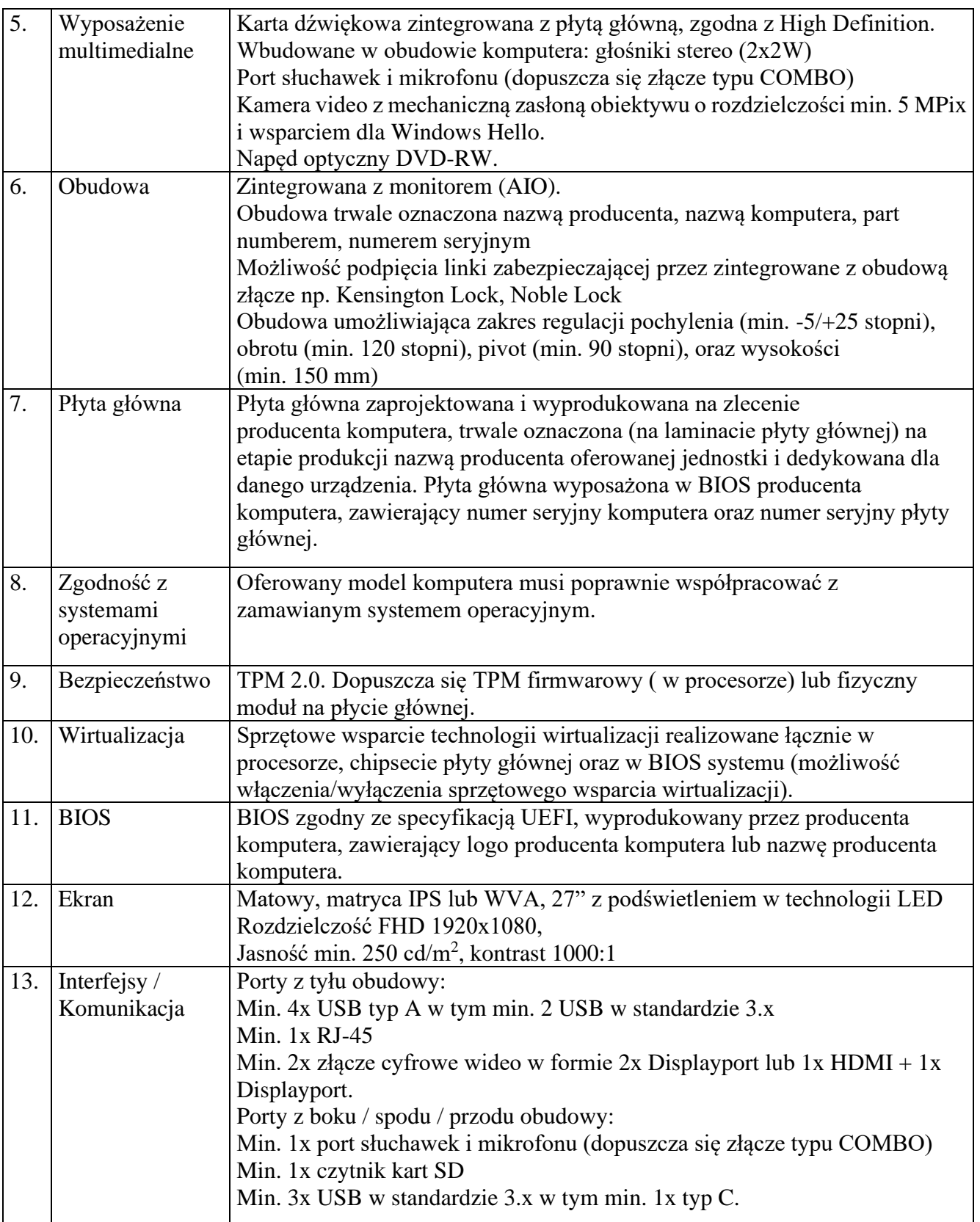

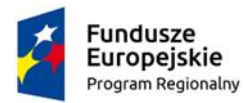

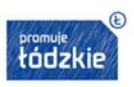

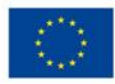

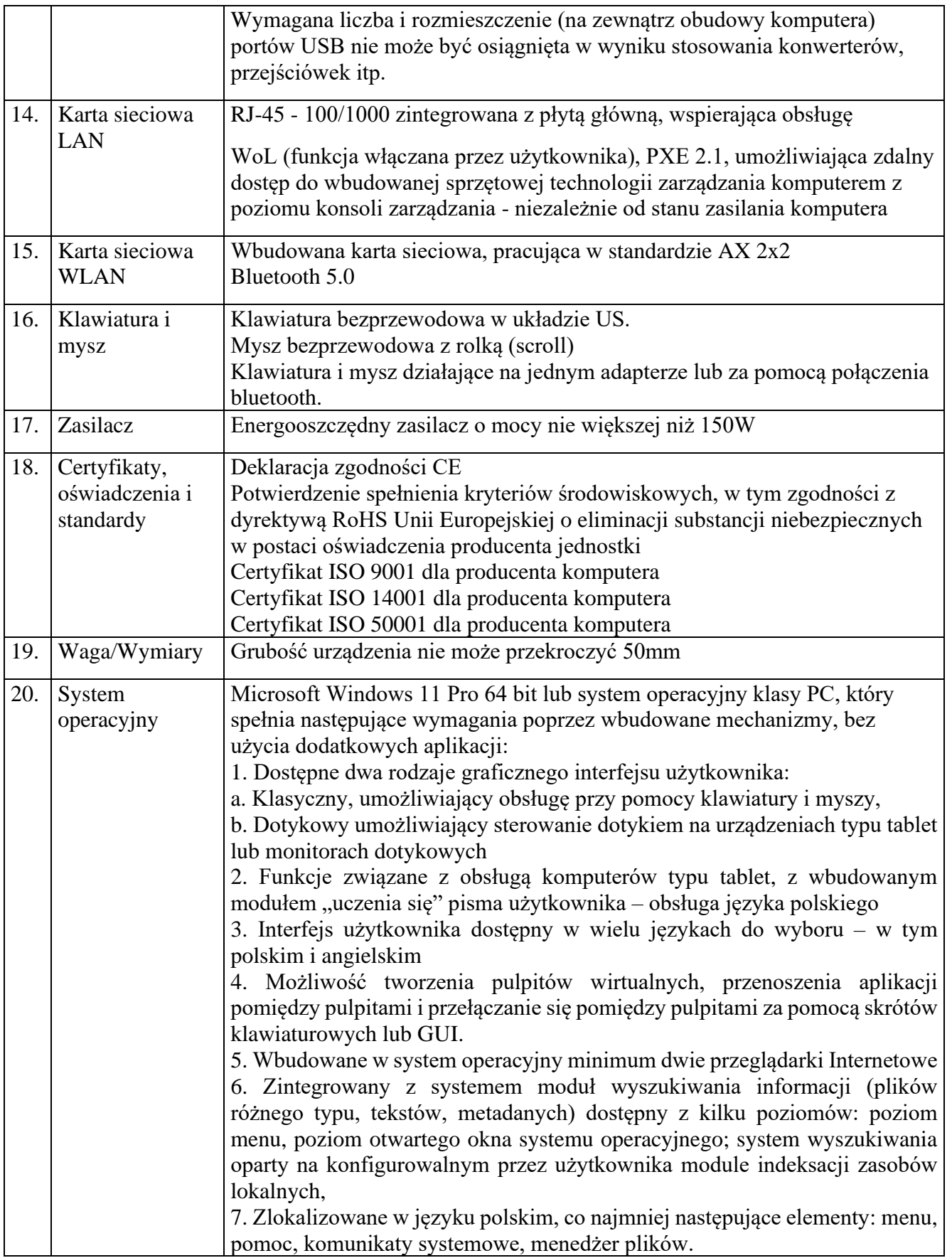

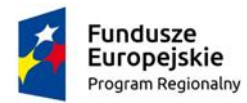

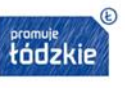

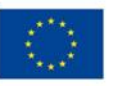

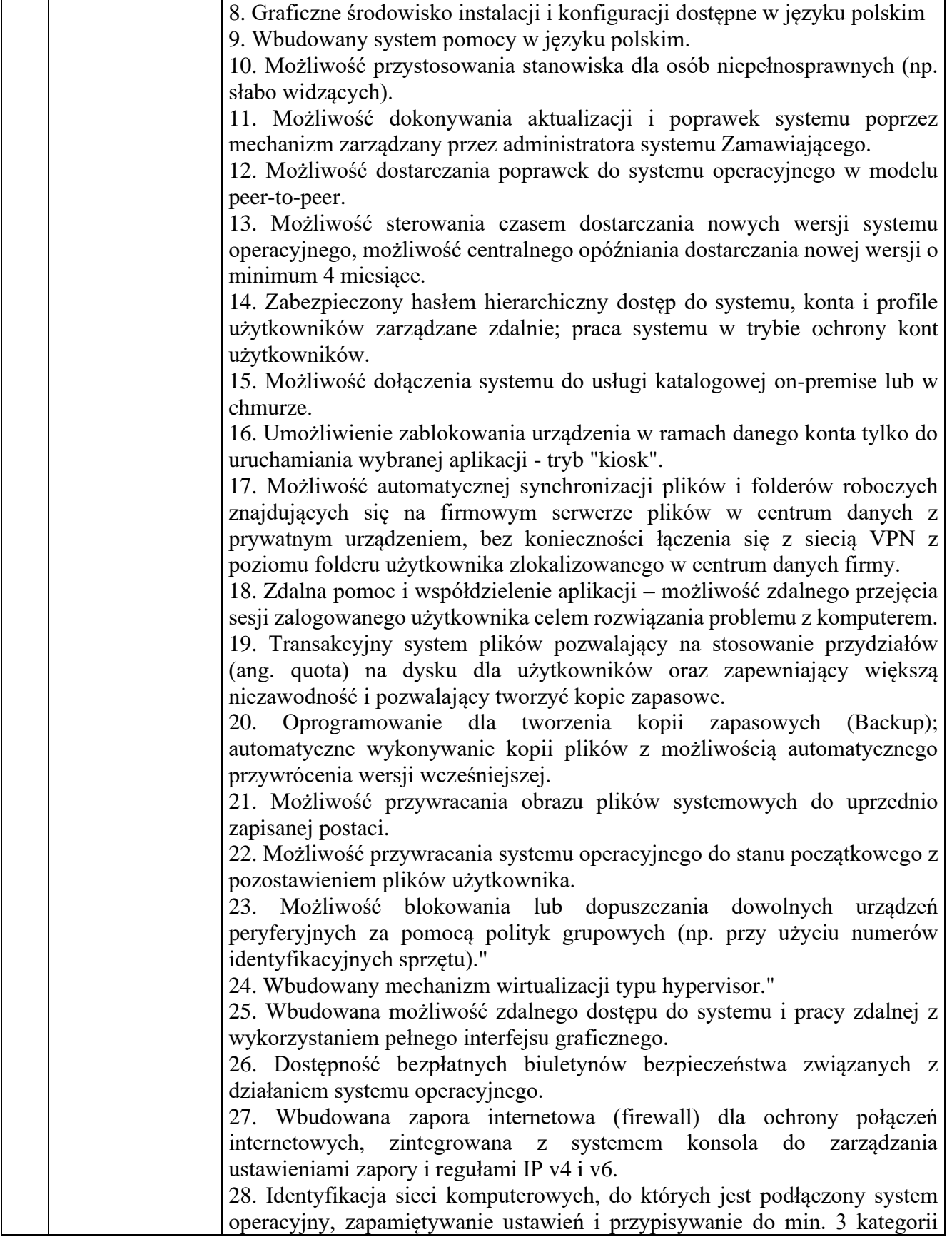

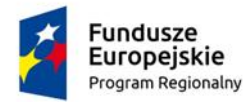

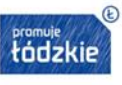

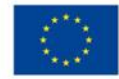

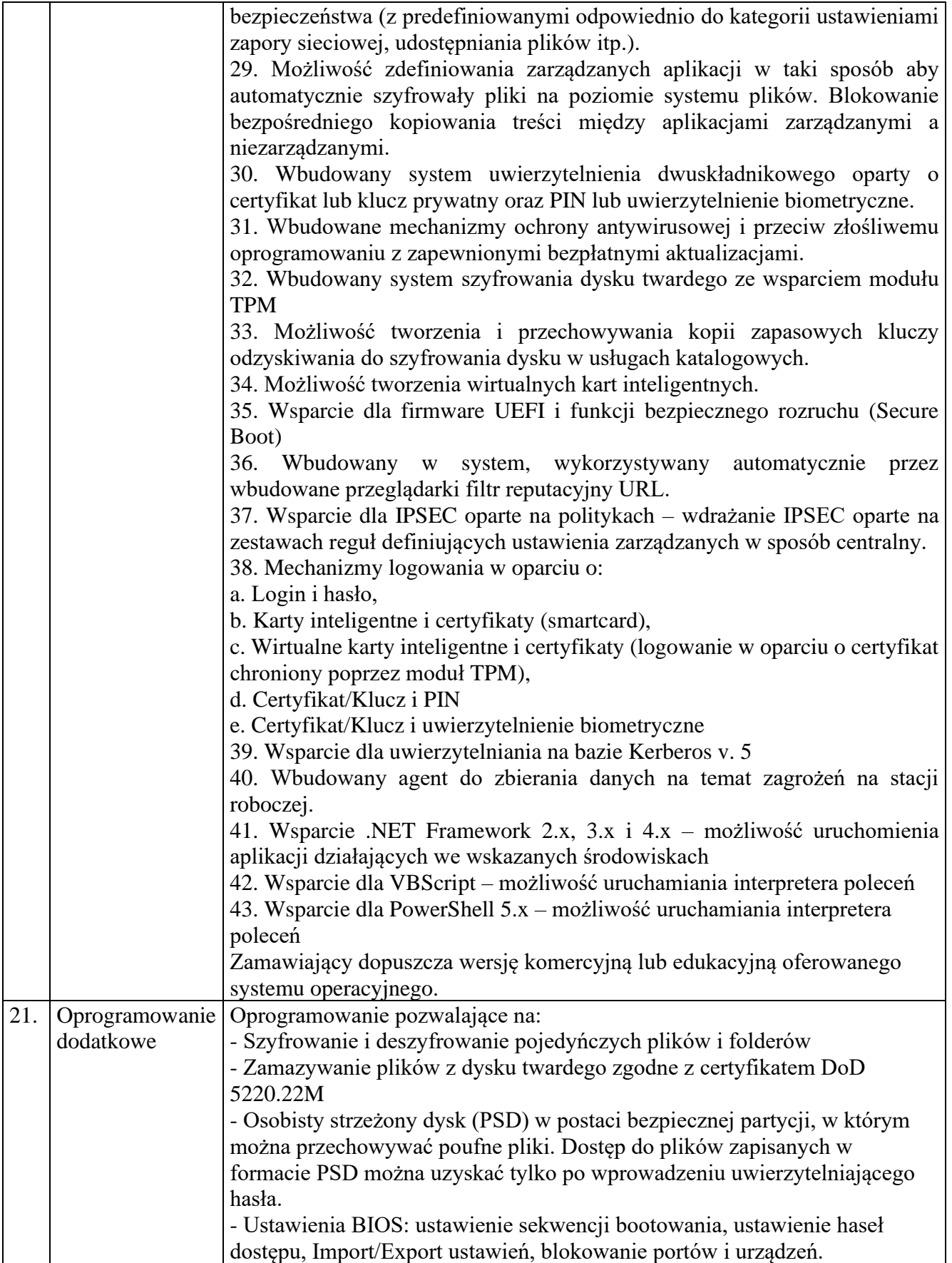

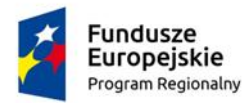

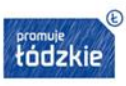

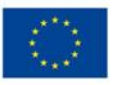

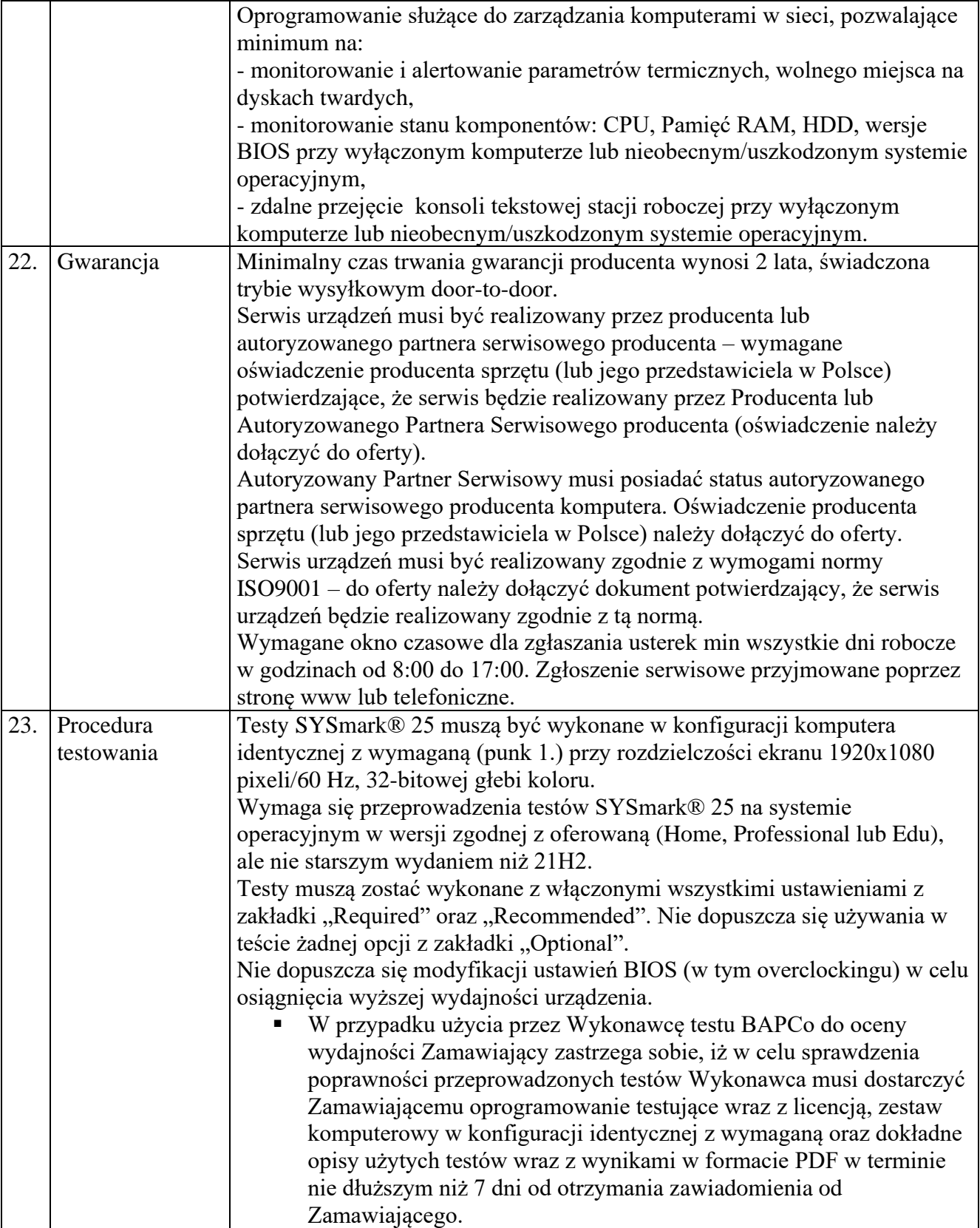

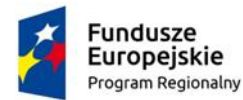

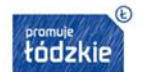

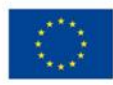

**1. Komputer przenośny ( laptop) – 2 sztuki**

**Szczegółowy opis**

Komputer przenośny.

W ofercie należy podać nazwę producenta, model oferowanego sprzętu oferowanej konfiguracji. Nie dopuszcza się zaoferowania komputera refurbished.

Zamawiający zastrzega sobie prawo sprawdzenia pełnej zgodności parametrów oferowanego sprzętu z wymogami niniejszej SIWZ. W tym celu Wykonawcy na wezwanie Zamawiającego dostarczą do siedziby Zamawiającego w terminie 5 dni od daty otrzymania wezwania, próbkę oferowanego sprzętu. W odniesieniu do programowania mogą zostać dostarczone licencje tymczasowe, w pełni zgodne z oferowanymi. Ocena złożonych próbek zostanie dokonana przez Komisję Przetargową na zasadzie spełnia / nie spełnia. Z badania każdej próbki zostanie sporządzony protokół. Pozytywna ocena próbki będzie oznaczała zgodność próbki (oferty) z treścią SIWZ.

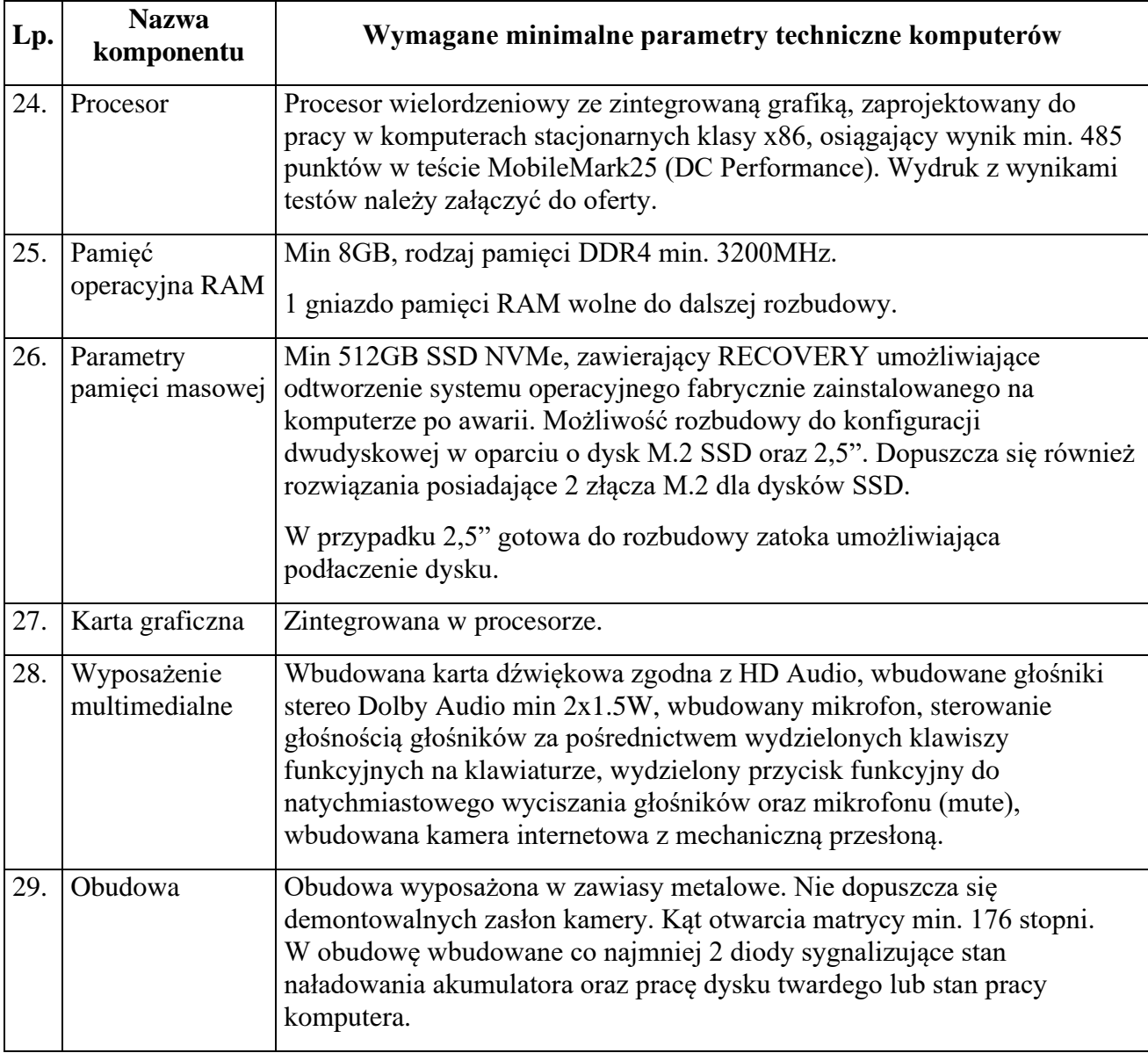

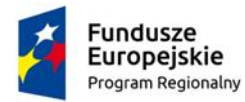

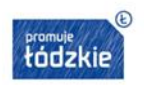

**Unia Europejska**<br>Europejski Fundusz<br>Rozwoju Regionalnego

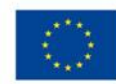

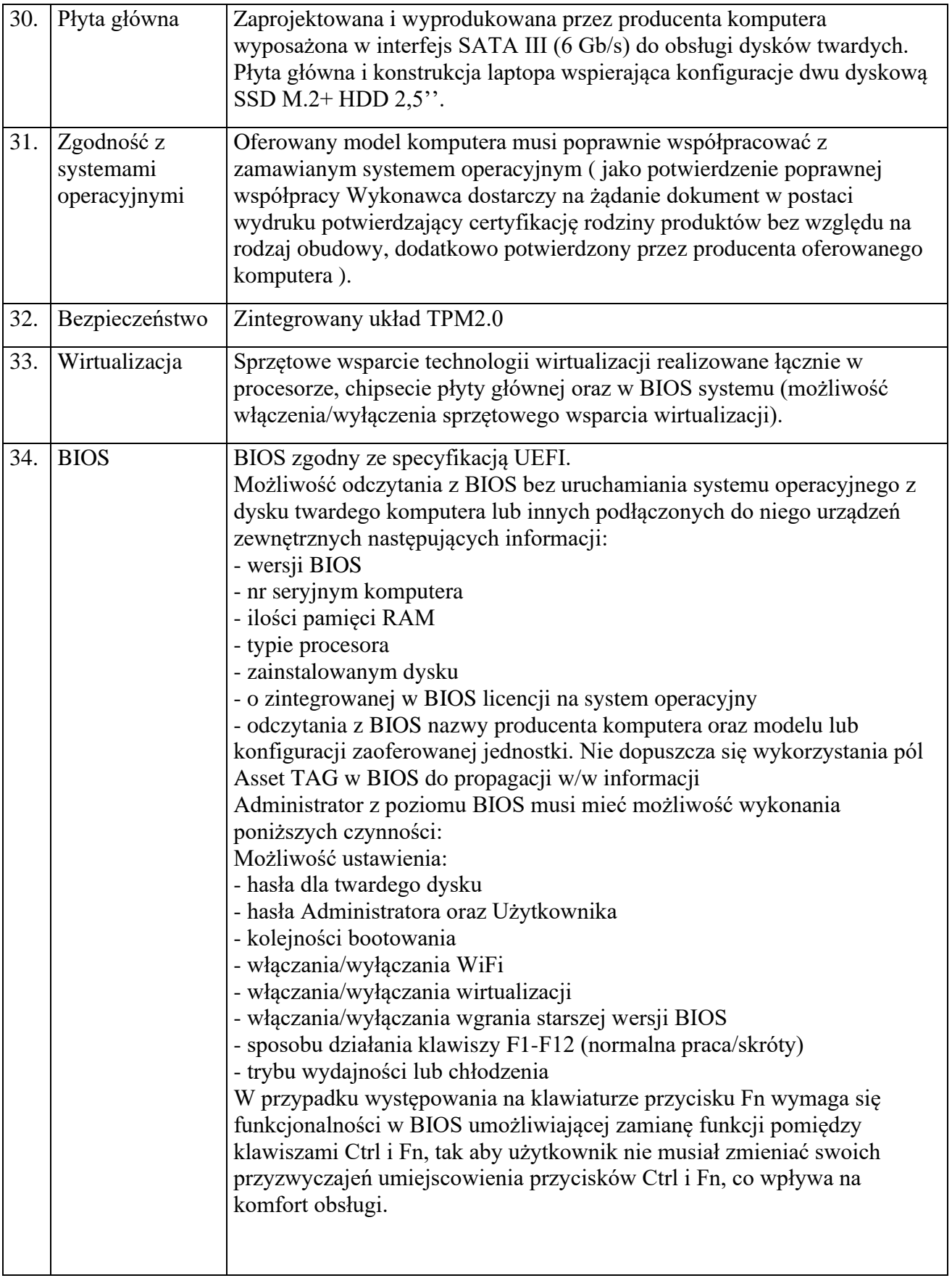

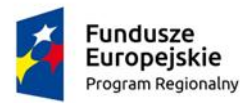

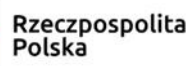

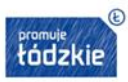

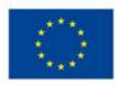

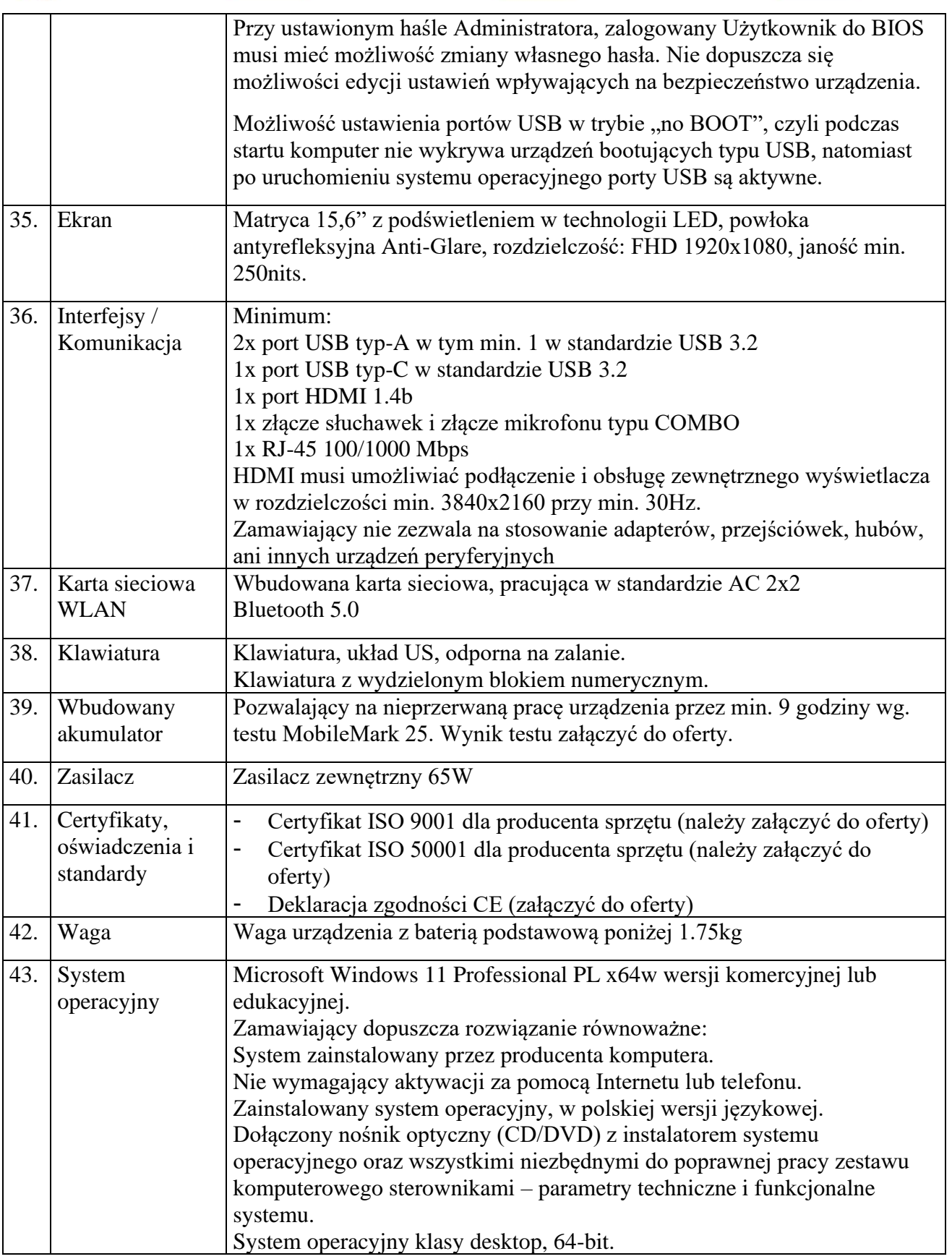

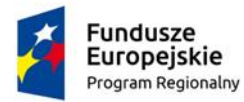

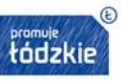

÷,

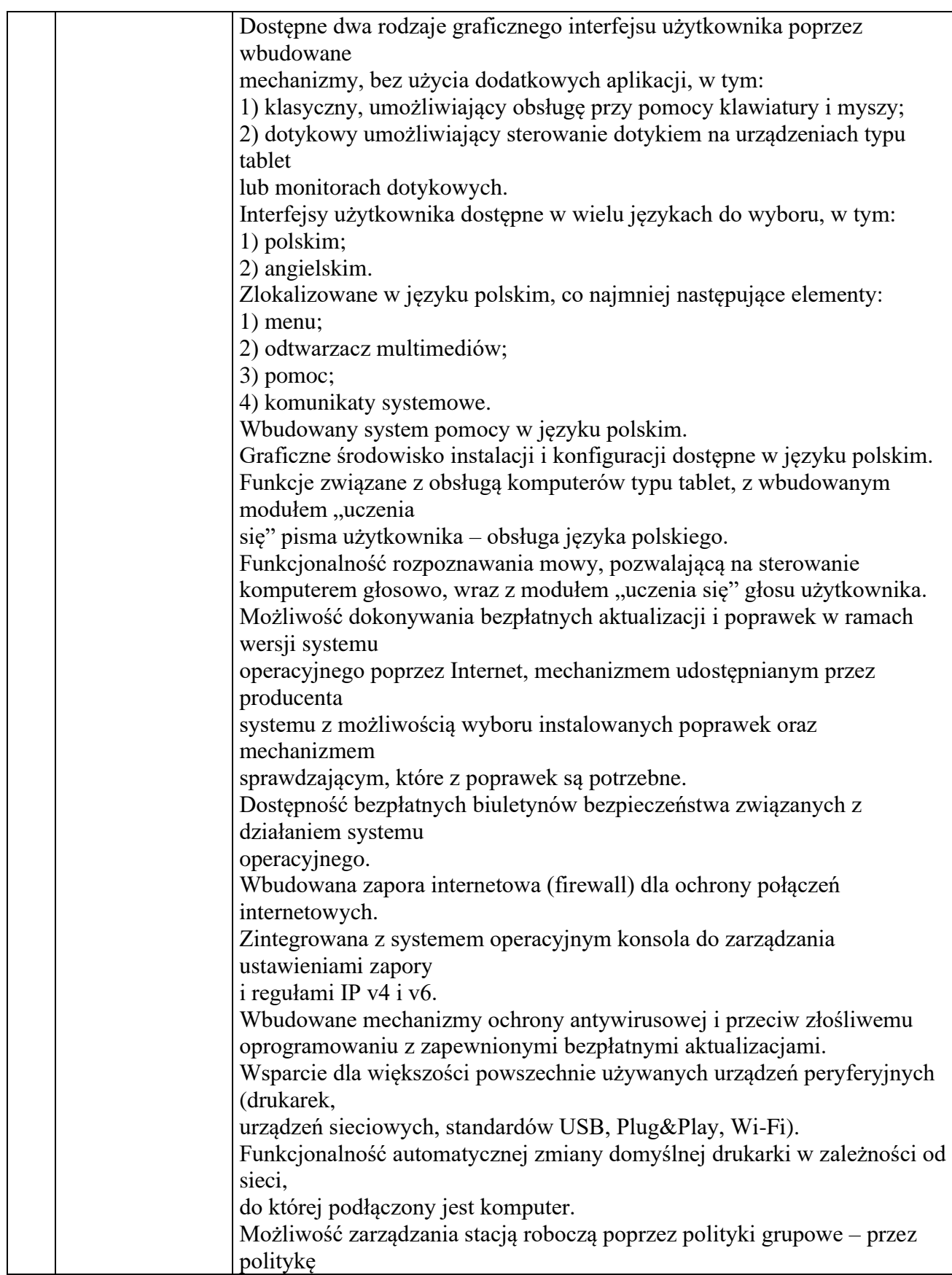

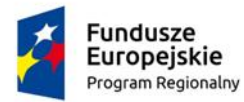

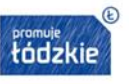

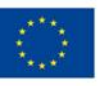

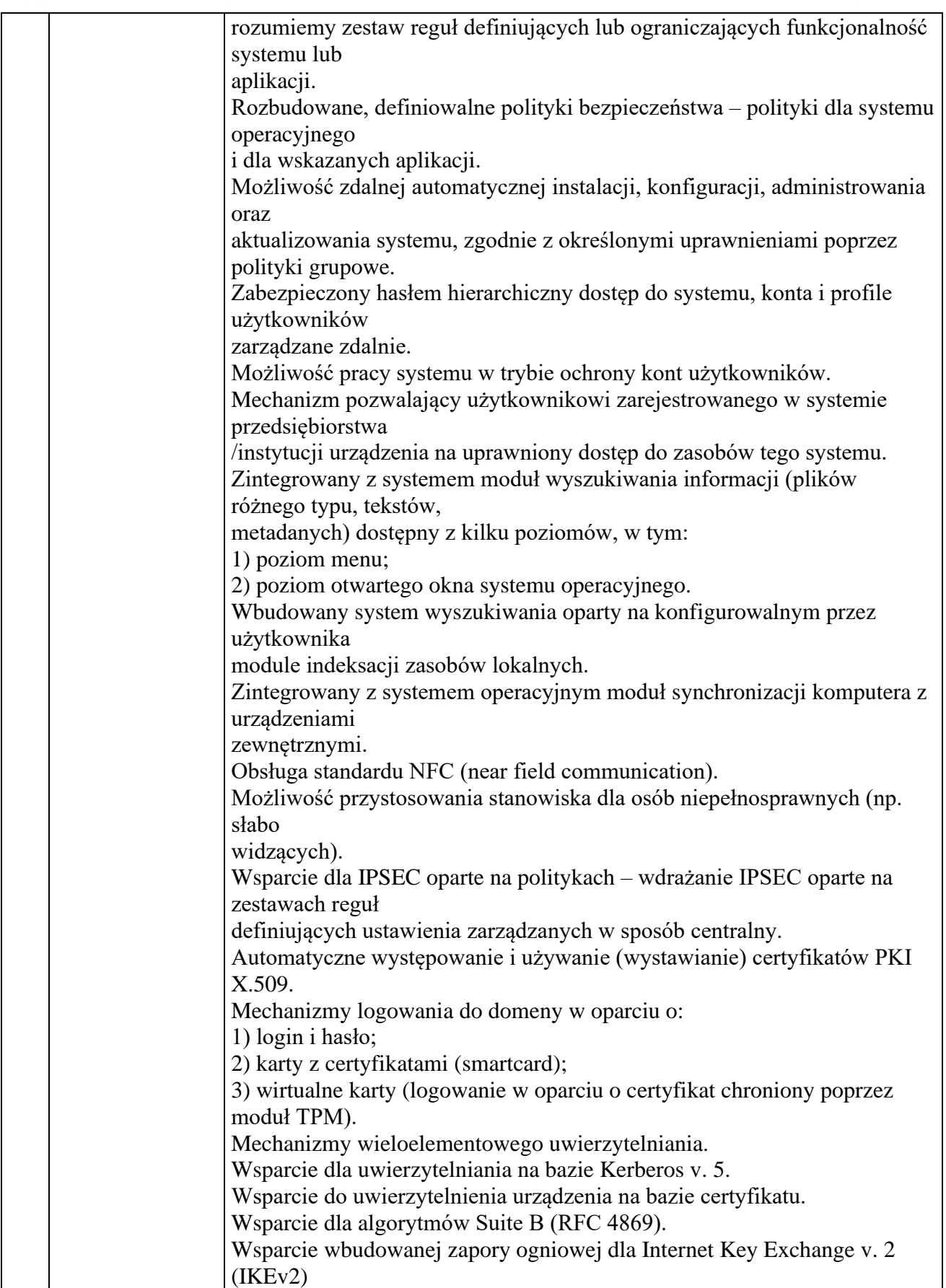

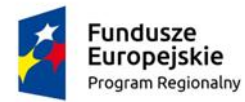

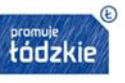

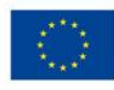

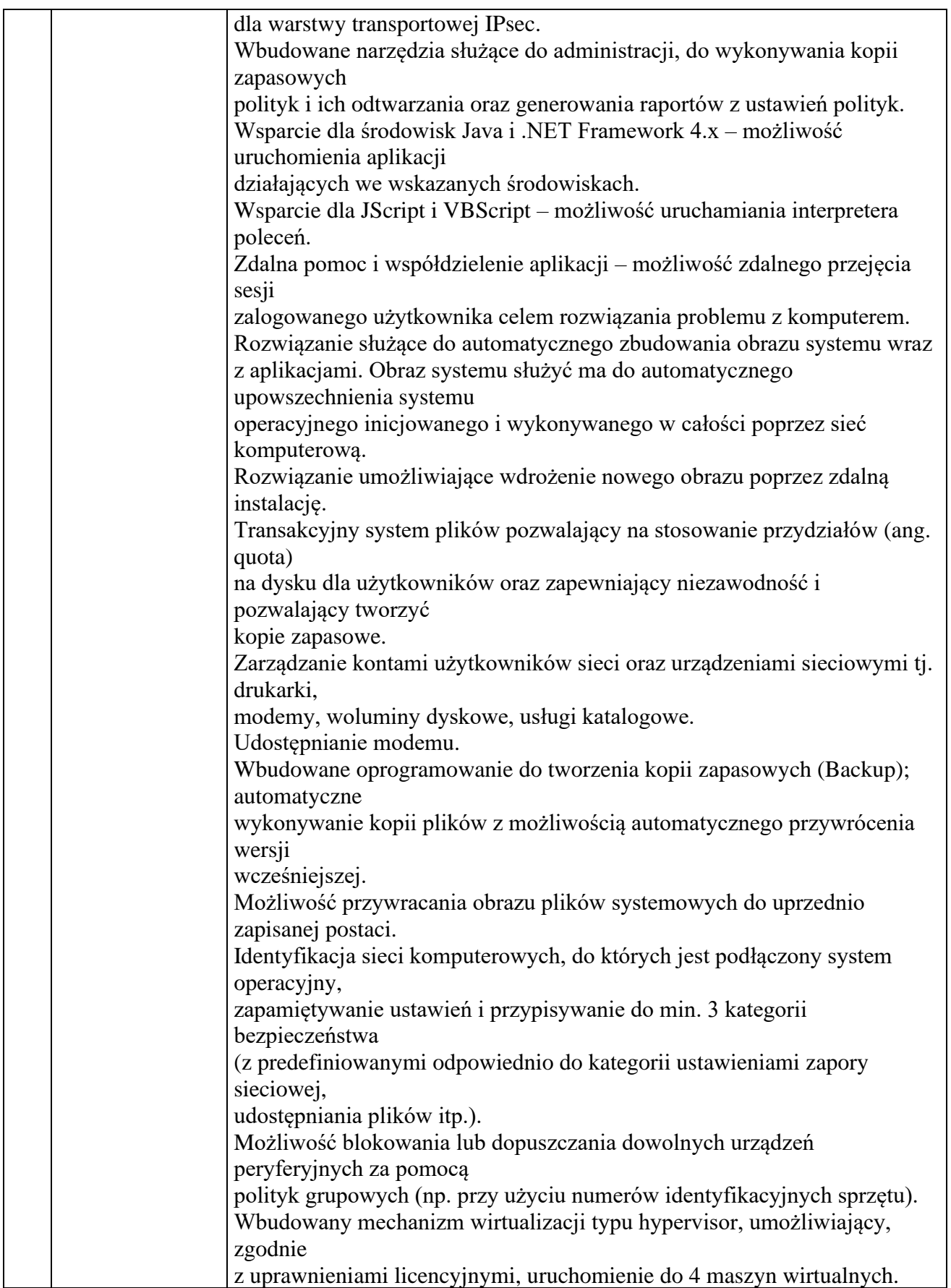

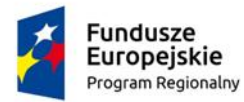

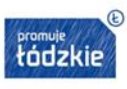

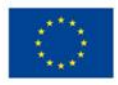

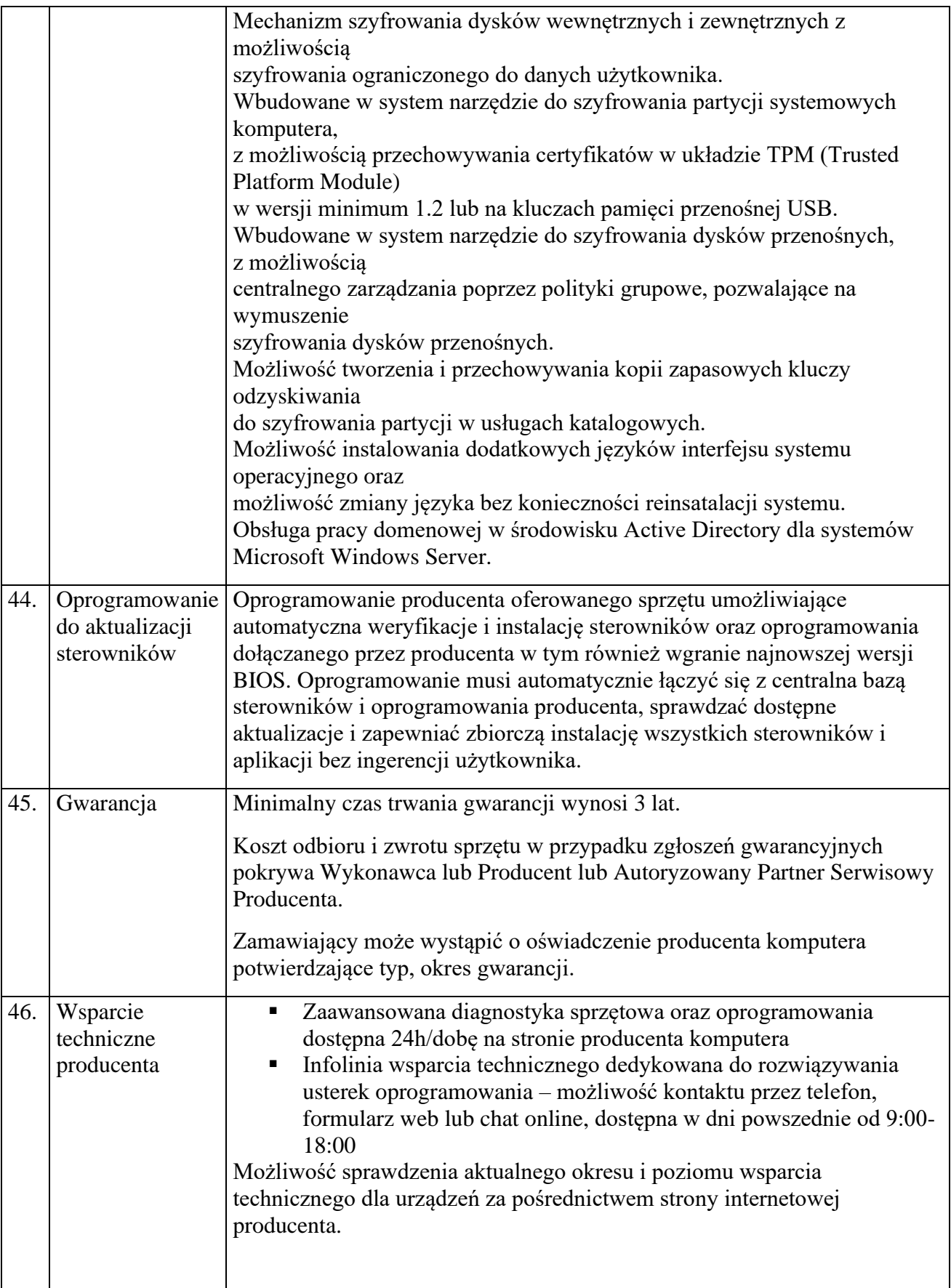

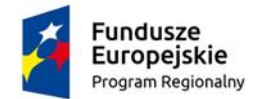

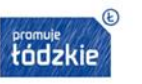

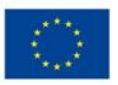

Możliwość sprawdzenia konfiguracji sprzętowej komputera oraz warunków gwarancji po podaniu numeru seryjnego bezpośrednio na stronie producenta.

# **2. Urządzenie wielofunkcyjne A4 - 1 sztuka**

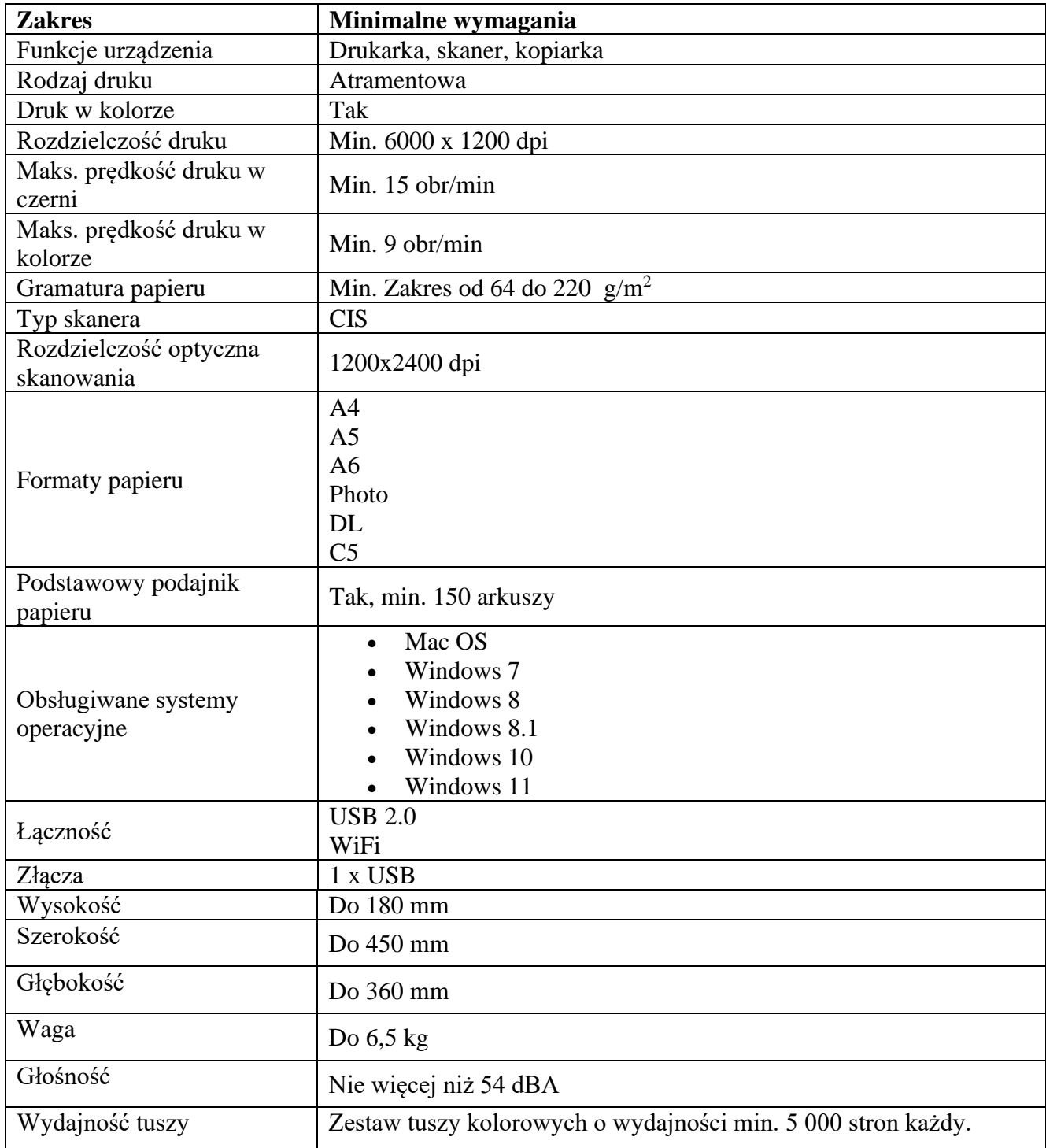

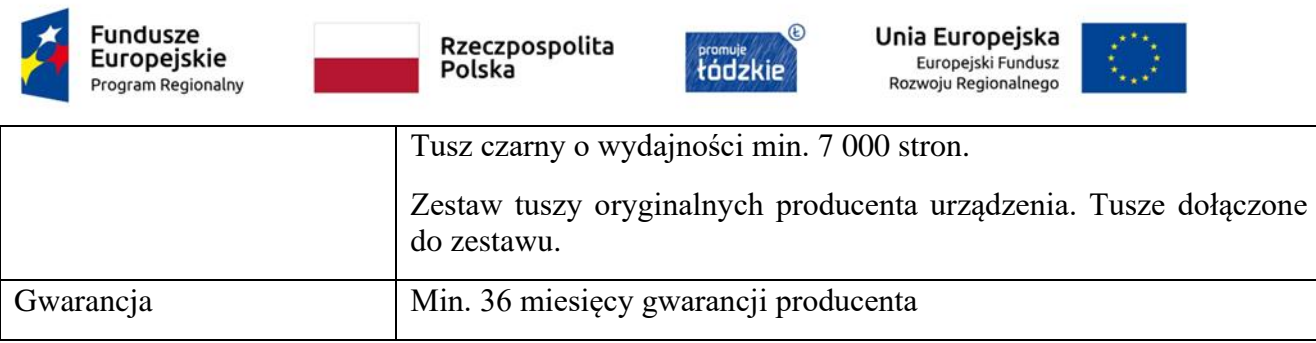

# **3. Kamera internetowa – 1 sztuka**

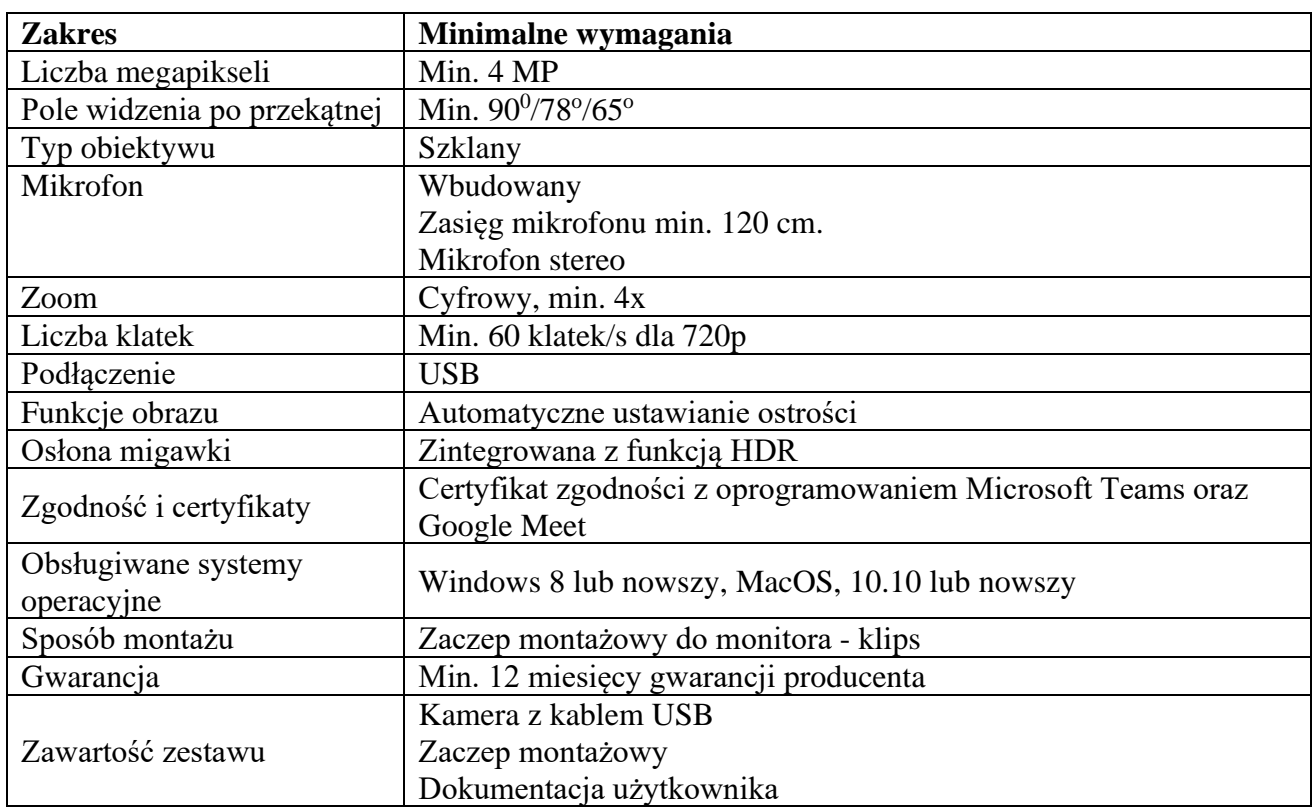

# **4. Monitor interaktywny – 2 sztuki**

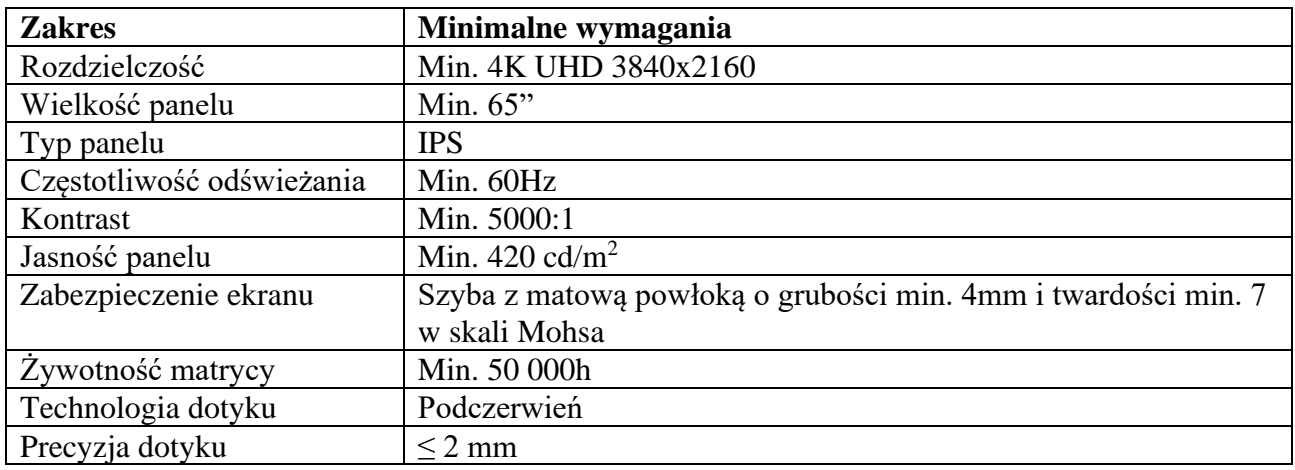

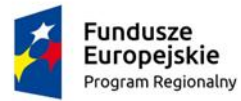

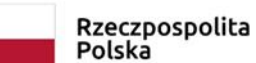

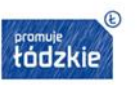

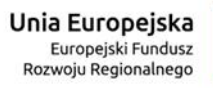

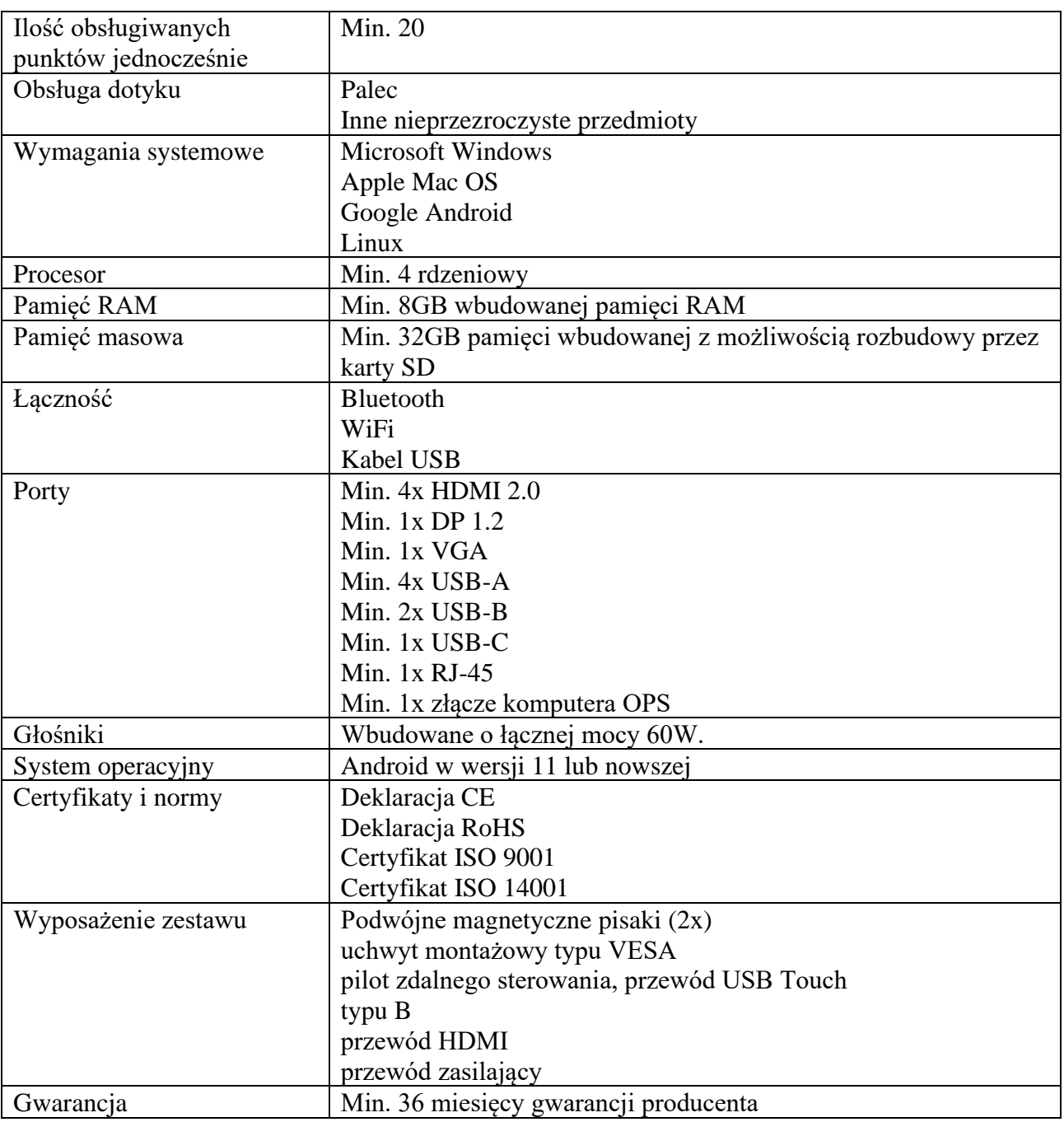

# **5. Podstawa jezdna do monitorów interaktywnych – 1 sztuki**

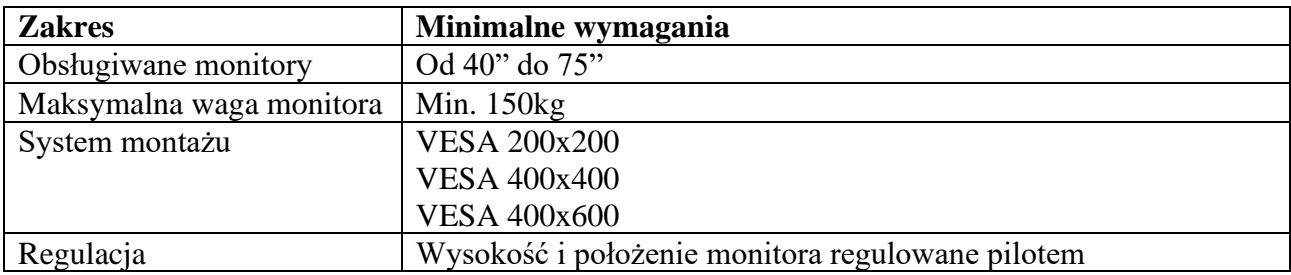

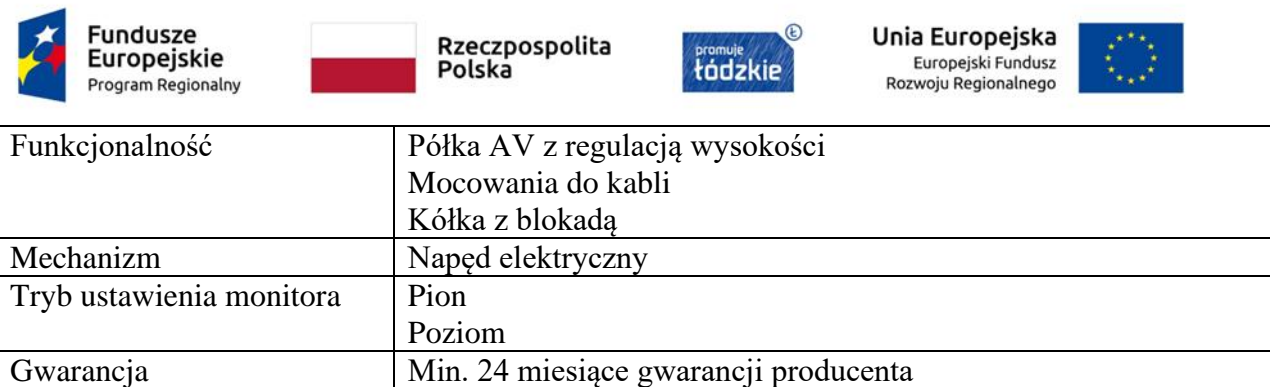

# **6. Tablica interaktywna – 1 sztuka**

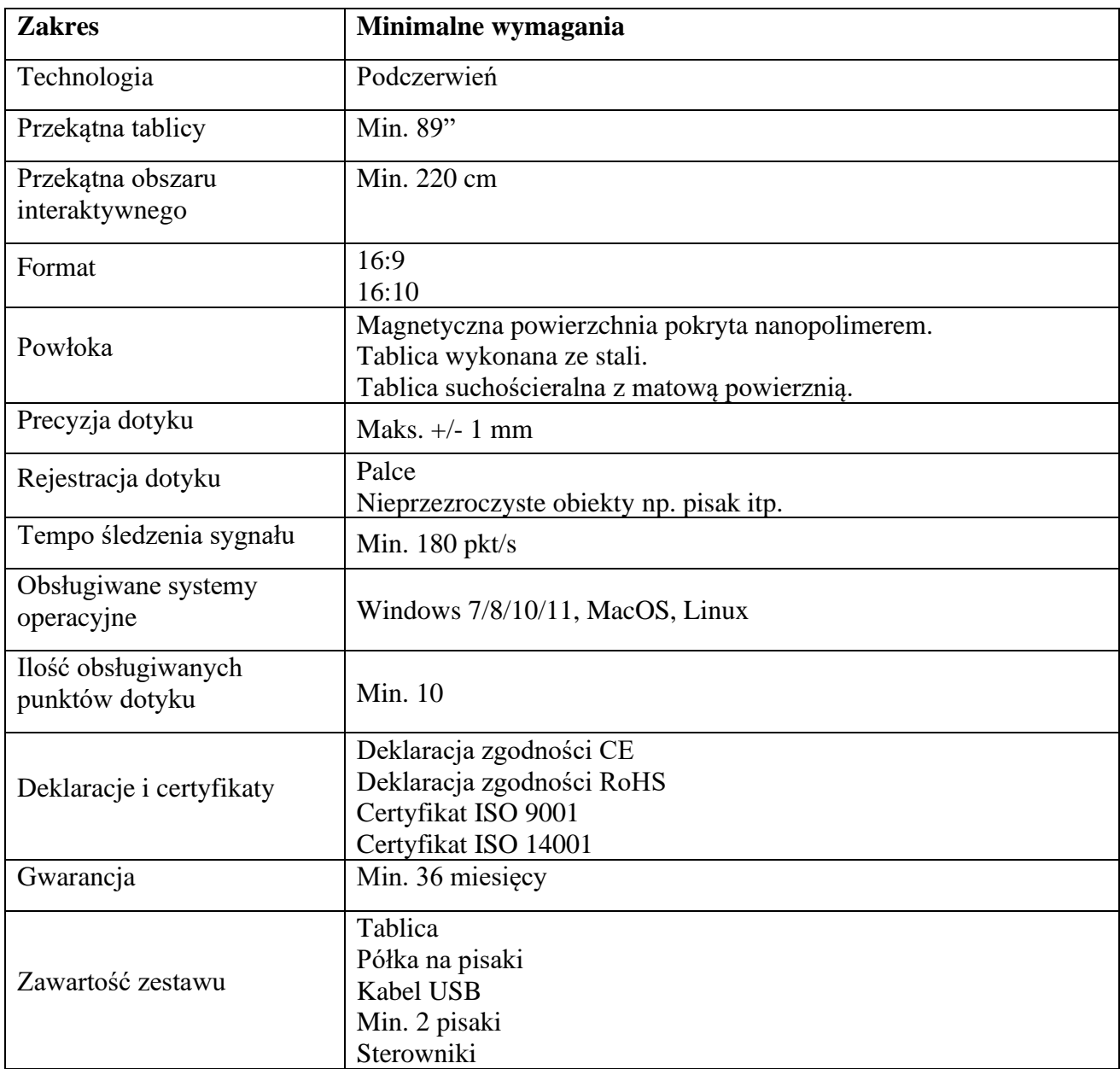

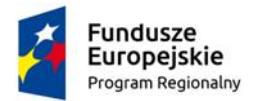

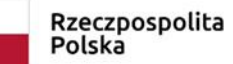

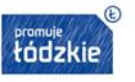

Unia Europejska Europejski Fundusz<br>Rozwoju Regionalnego

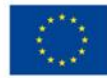

# **7. Głośnik do tablicy interaktywnej – 2 sztuki**

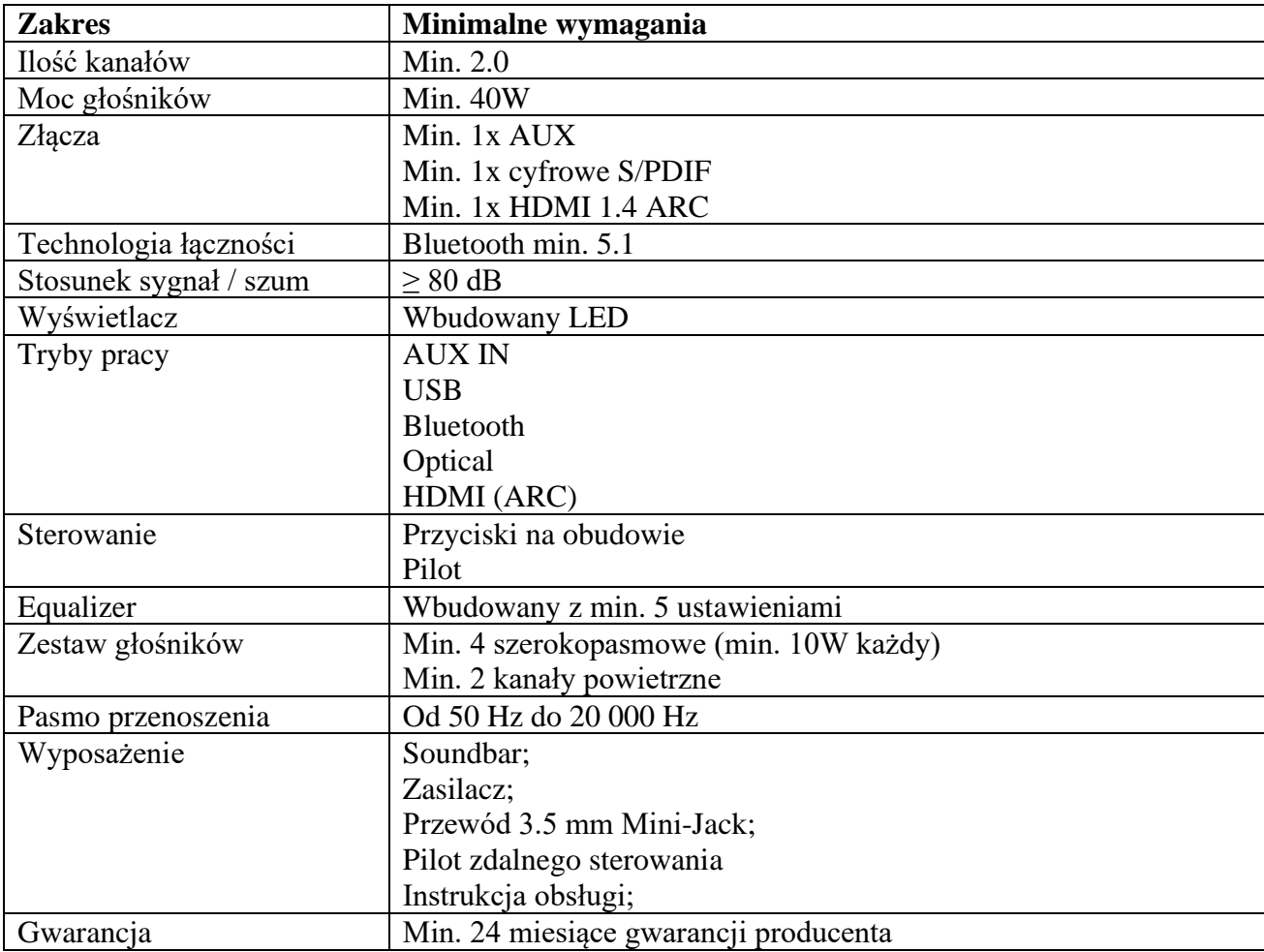

# **8. Zestaw klocków edukacyjnych – 2 sztuki**

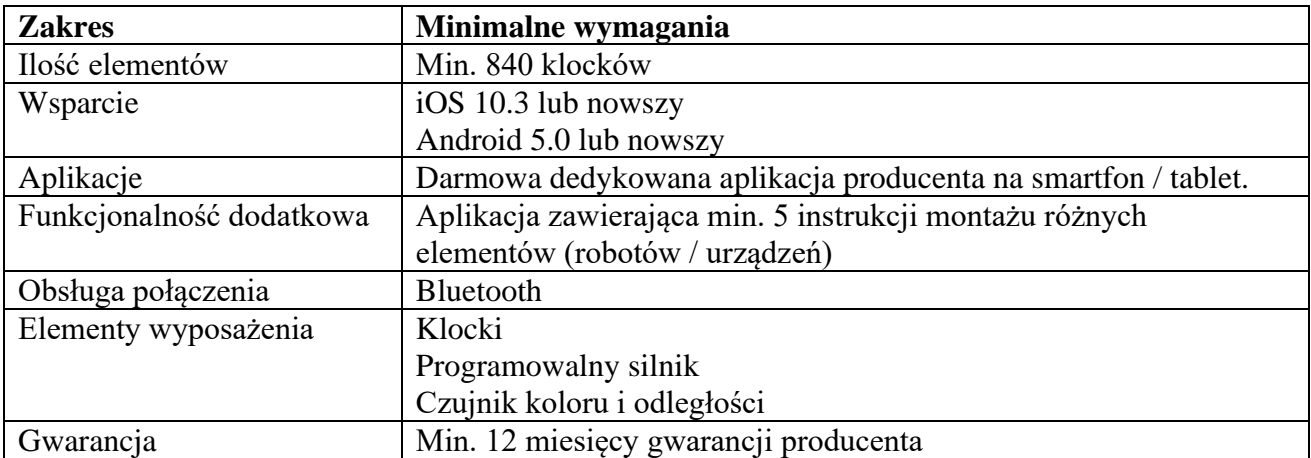

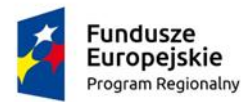

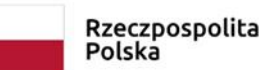

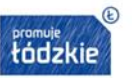

**Unia Europejska**<br>Europejski Fundusz<br>Rozwoju Regionalnego

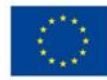

# **9. Głośnik mobilny – 1 sztuki**

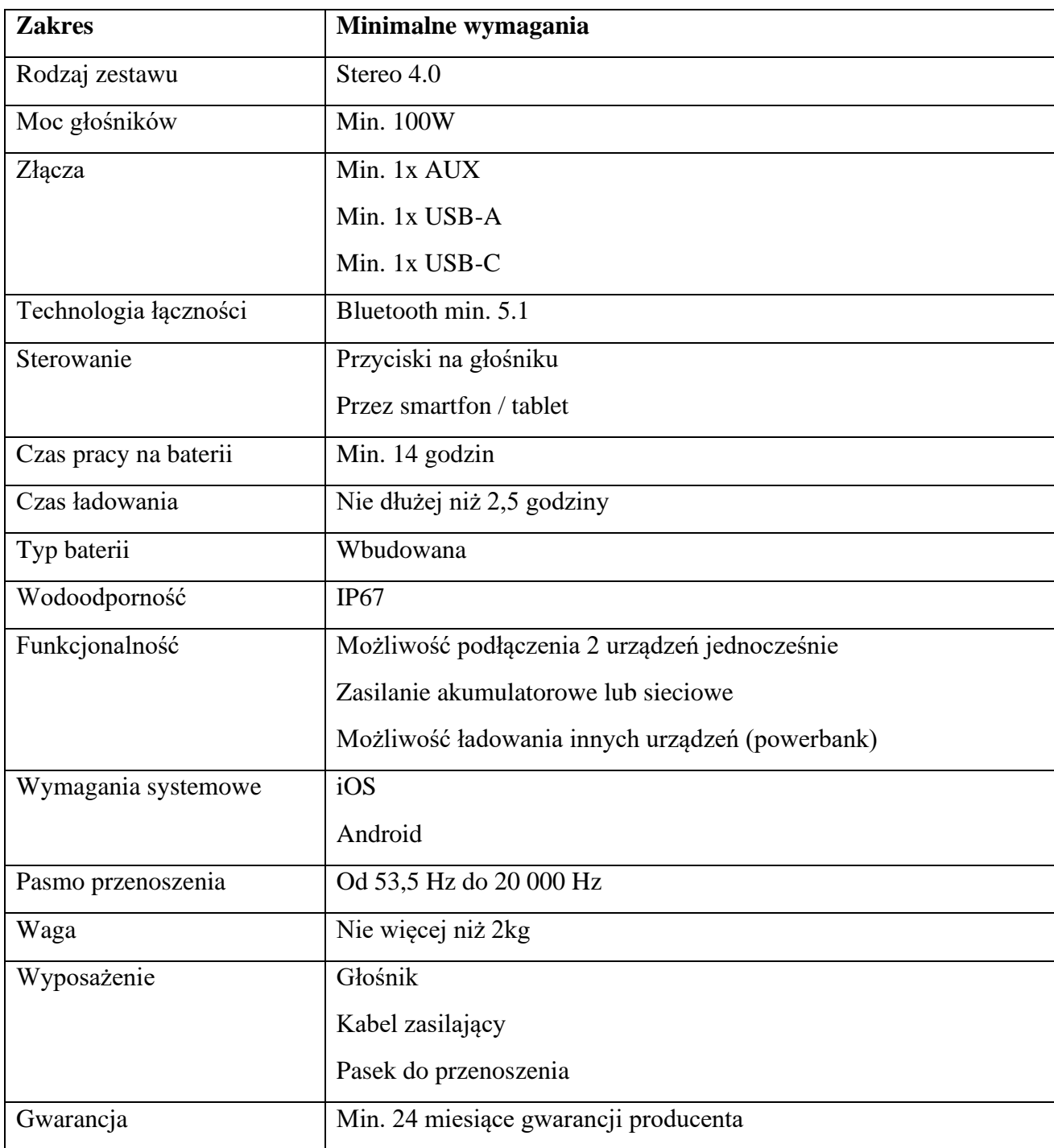

# **10. System bezprzewodowy – 2 sztuki**

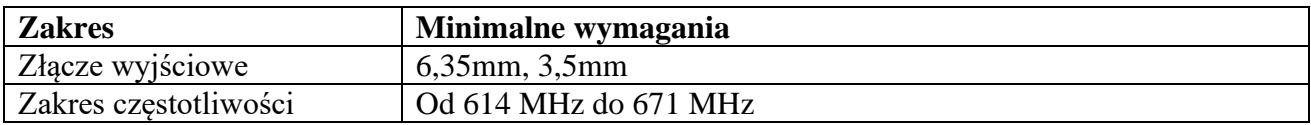

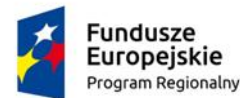

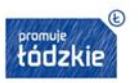

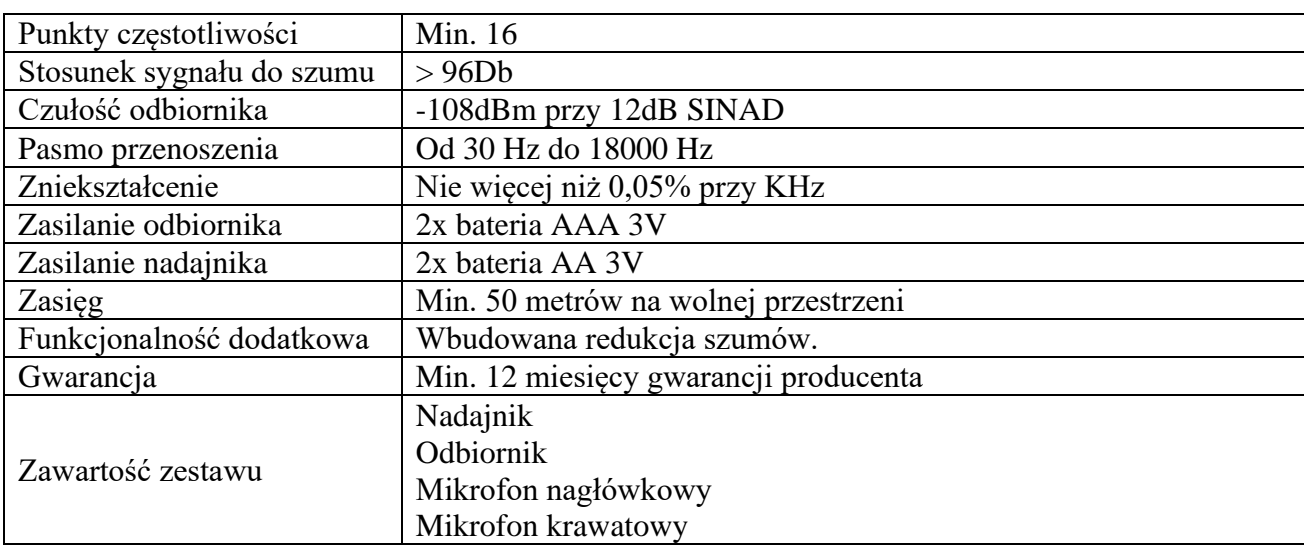

3.2.Nazwy i kody określone we Wspólnym Słowniku Zamówień:

# **Kody CPV:**

Główny kod:

- 30000000-9 Maszyny biurowe i liczące z wyjątkiem mebli i pakietów oprogramowania
- 32000000-3 Sprzęt radiowy, telewizyjny, komunikacyjny, telekomunikacyjny i podobny
- 38000000-5 Sprzęt laboratoryjny, optyczny i precyzyjny (z wyjątkiem szklanego)
- 39000000-2 Meble (włącznie z biurowymi), wyposażenie, urządzenia domowe (z wyłączeniem oświetlenia) i środki czyszczące
- 3.3. Rozwiązania równoważne

Zamawiający informuje, że tam, gdzie w SWZ opisał przedmiot zamówienia przez odniesienie do norm, ocen technicznych i systemów referencji technicznych, o których mowa w art. 101 ust. 1 pkt 2 i ust. 3 Pzp Zamawiający dopuszcza rozwiązania równoważne opisywanym, a odniesieniu takiemu towarzyszą słowa "lub równoważne".

Zamawiający wskazuje, że obowiązek zgłoszenia w ofercie rozwiązań równoważnych w stosunku do opisanych w opisie przedmiotu zamówienia i wykazania równoważności leży po stronie wykonawcy.

W przypadku gdy wymagania w opisie przedmiotu zamówienia odnoszą się do europejskich ocen technicznych i systemów referencji technicznych, o których mowa w art. 101 ust. 1 pkt 2 i ust. 3 Pzp, zamawiający wymaga, aby wykonawca przedstawił już w jego ofercie dowody równoważności w sposób określony w art. 101 ust. 5 i 6 Pzp.

3.4. Zamawiający nie dokonuje podziału zamówienia na części. Tym samym Zamawiający nie dopuszcza możliwości składania ofert częściowych, o których mowa w art. 7 pkt 15 Pzp. Każdy Wykonawca ma prawo złożyć tylko jedną ofertę. Przedmiotowe

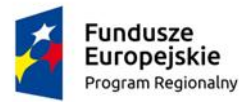

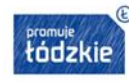

Unia Europejska Europejski Fundusz Rozwoju Regionalnego

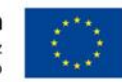

zamówienie jest zamówieniem o zakresie realnym do wykonania przez MŚP, a nawet przez mikroprzedsiębiorcę, o którym mowa w art. 7 ust. 1 pkt. 1) ustawy z dnia 6 marca 2018r. Prawo przedsiębiorców (t.j. Dz. U. z 2021r. poz. 162). Co więcej, przedmiotem zamówienia jest dostawa sprzętów funkcjonalnie ze sobą związanych. Rozdzielenie dostawy groziłoby niedającymi się wyeliminować problemami organizacyjnymi związanymi z odpowiedzialnością za poszczególne elementy dostaw wykonywanych przez różnych wykonawców. W przedmiotowym postępowaniu podział zamówienia na części nie przyniósłby Zamawiającemu, ani Wykonawcom korzyści, a także ze względu na zakres i wartość zamówienia nie doprowadziłby do otwarcia postępowania na konkurencję. W ocenie Zamawiającego przedmiot zamówienia uzasadnia udzielenie zamówienia jednemu wykonawcy, który przyjmie na siebie odpowiedzialność za ryzyko i wszelkie niepowodzenia, a dokonanie podziału zamówienia na części mogłoby to ryzyko przenieść na Zamawiającego i w konsekwencji uczynić niemożliwym osiągnięcie celu zamówienia publicznego. Realizacja zamówienia przez kilku wykonawców stanowi również utrudnienie w korzystaniu w uprawnień z tytułu rękojmi i gwarancji jakości. Ze względów logistycznych zamówienie powinno być wykonane przez jednego Wykonawcę. Brak podziału na części nie ogranicza udziału firm z sektora małych i średnich przedsiębiorstw, jak również nie wpływa na zmianę kręgu wykonawców mogących ubiegać się o zamówienie.

Przedmiot zamówienia objęty jest dofinansowaniem jako jedno Zadanie w związku z czym dla sprawnego przeprowadzenia realizacji i rozliczenia dofinansowania zgodnie z umową o dofinansowanie Zamawiający nie dokonuje podziału na części

# **4. TERMIN WYKONANIA ZAMÓWIENIA**

Przedmiot zamówienia Wykonawca zobowiązany jest zrealizować w terminie **30 dni** od dnia zawarcia umowy.

# **5. PODSTAWY WYKLUCZENIA WYKONAWCY OBLIGATORYJNE I FAKULTATYWNE**

- 5.1.O udzielenie zamówienia mogą ubiegać się wykonawcy, którzy:
	- **1) nie podlegają wykluczeniu na podstawie art. 108 ust. 1 Pzp**
	- **2) nie podlegają wykluczeniu na podstawie art. 7 ust. 1 ustawy z dnia 13 kwietnia 2022 roku o szczególnych rozwiązaniach w zakresie przeciwdziałania wspieraniu agresji na Ukrainę oraz służących ochronie bezpieczeństwa narodowego (Dz.U. z 2023 r. poz. 129 z późn. zm.).**
	- **3) spełniają warunki udziału w postępowaniu, o których mowa w pkt 6.**
- 5.2. Z postępowania o udzielenie zamówienia Zamawiający wykluczy wykonawcę:
	- 5.2.1. zgodnie z treścią art. 108 Pzp Zamawiający wykluczy wykonawcę:
	- 1) będącego osobą fizyczną, którego prawomocnie skazano za przestępstwo:
	- a) udziału w zorganizowanej grupie przestępczej albo związku mającym na celu popełnienie przestępstwa lub przestępstwa skarbowego, o którym mowa w art. 258 Kodeksu karnego,
	- b) handlu ludźmi, o którym mowa w art. 189a Kodeksu karnego,

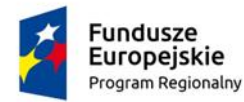

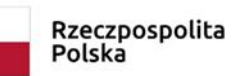

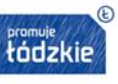

Unia Europejska Europejski Fundusz Rozwoju Regionalnego

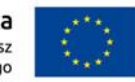

- c) o którym mowa w art. 228–230a, art. 250a Kodeksu karnego, art. 46 48 ustawy z dnia 25 czerwca 2010 r. o sporcie (Dz. U. z 2022 r. poz. 1599) lub w art. 54 ust. 1-4 ustawy z dnia 12 maja 2011r. o refundacji leków, środków spożywczych specjalnego przeznaczenia żywieniowego oraz wyrobów medycznych (Dz. U. z 2023r. poz. 826),
- d) finansowania przestępstwa o charakterze terrorystycznym, o którym mowa w art. 165a Kodeksu karnego, lub przestępstwo udaremniania lub utrudniania stwierdzenia przestępnego pochodzenia pieniędzy lub ukrywania ich pochodzenia, o którym mowa w art. 299 Kodeksu karnego,
- e) o charakterze terrorystycznym, o którym mowa w art. 115 § 20 Kodeksu karnego, lub mające na celu popełnienie tego przestępstwa,
- f) powierzenia wykonywania pracy małoletniemu cudzoziemcowi, o którym mowa w art. 9 ust. 2 ustawy z dnia 15 czerwca 2012 r. o skutkach powierzania wykonywania pracy cudzoziemcom przebywającym wbrew przepisom na terytorium Rzeczypospolitej Polskiej (Dz. U. z 2021 r. poz. 1745),
- g) przeciwko obrotowi gospodarczemu, o których mowa w art. 296–307 Kodeksu karnego, przestępstwo oszustwa, o którym mowa w art. 286 Kodeksu karnego, przestępstwo przeciwko wiarygodności dokumentów, o których mowa w art. 270– 277d Kodeksu karnego, lub przestępstwo skarbowe,
- h) o którym mowa w art. 9 ust. 1 i 3 lub art. 10 ustawy z dnia 15 czerwca 2012 r. o skutkach powierzania wykonywania pracy cudzoziemcom przebywającym wbrew przepisom na terytorium Rzeczypospolitej Polskiej
	- lub za odpowiedni czyn zabroniony określony w przepisach prawa obcego;
- 2) jeżeli urzędującego członka jego organu zarządzającego lub nadzorczego, wspólnika spółki w spółce jawnej lub partnerskiej albo komplementariusza w spółce komandytowej lub komandytowo-akcyjnej lub prokurenta prawomocnie skazano za przestępstwo, o którym mowa w pkt 1;
- 3) wobec którego wydano prawomocny wyrok sądu lub ostateczną decyzję administracyjną o zaleganiu z uiszczeniem podatków, opłat lub składek na ubezpieczenie społeczne lub zdrowotne, chyba że wykonawca odpowiednio przed upływem terminu składania ofert dokonał płatności należnych podatków, opłat lub składek na ubezpieczenie społeczne lub zdrowotne wraz z odsetkami lub grzywnami lub zawarł wiążące porozumienie w sprawie spłaty tych należności;
- 4) wobec którego prawomocnie orzeczono zakaz ubiegania się o zamówienia publiczne;
- 5) jeżeli Zamawiający może stwierdzić, na podstawie wiarygodnych przesłanek, że wykonawca zawarł z innymi wykonawcami porozumienie mające na celu zakłócenie konkurencji, w szczególności jeżeli należąc do tej samej grupy kapitałowej w rozumieniu ustawy z dnia 16 lutego 2007 r. o ochronie konkurencji i konsumentów złożyli odrębne oferty, oferty częściowe, chyba że wykażą, że przygotowali te oferty niezależnie od siebie;
- 6) jeżeli, w przypadkach, o których mowa w art. 85 ust. 1 Pzp, doszło do zakłócenia konkurencji wynikającego z wcześniejszego zaangażowania tego wykonawcy lub podmiotu, który należy z wykonawcą do tej samej grupy kapitałowej w rozumieniu ustawy z dnia 16 lutego 2007 r. o ochronie konkurencji i konsumentów, chyba że spowodowane tym zakłócenie konkurencji może być wyeliminowane w inny sposób niż przez wykluczenie wykonawcy z udziału w postępowaniu o udzielenie zamówienia.

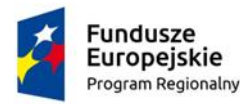

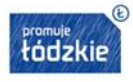

Unia Europejska Europejski Fundusz Rozwoju Regionalnego

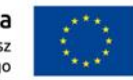

- 5.2.2. **zgodnie z art. 7 ust. 1 ustawy z dnia 13 kwietnia 2022 roku o szczególnych rozwiązaniach w zakresie przeciwdziałania wspieraniu agresji na Ukrainę oraz służących ochronie bezpieczeństwa narodowego, wyklucza się:**
	- 1) wykonawcę wymienionego w wykazach określonych w rozporządzeniu 765/2006 i rozporządzeniu 269/2014 albo wpisanego na listę na podstawie decyzji w sprawie wpisu na listę rozstrzygającej o zastosowaniu środka, o którym mowa w art. 1 pkt 3 ustawy z dnia 13 kwietnia 2022 roku o szczególnych rozwiązaniach w zakresie przeciwdziałania wspieraniu agresji na Ukrainę oraz służących ochronie bezpieczeństwa narodowego;
	- 2) wykonawcę, którego beneficjentem rzeczywistym w rozumieniu ustawy z dnia 1 marca 2018 r. o przeciwdziałaniu praniu pieniędzy oraz finansowaniu terroryzmu (Dz. U. z 2023 r. poz. 1124) jest osoba wymieniona w wykazach określonych w rozporządzeniu 765/2006 i rozporządzeniu 269/2014 albo wpisana na listę lub będąca takim beneficjentem rzeczywistym od dnia 24 lutego 2022 r., o ile została wpisana na listę na podstawie decyzji w sprawie wpisu na listę rozstrzygającej o zastosowaniu środka, o którym mowa w art. 1 pkt 3 ustawy z dnia 13 kwietnia 2022 roku o szczególnych rozwiązaniach w zakresie przeciwdziałania wspieraniu agresji na Ukrainę oraz służących ochronie bezpieczeństwa narodowego;
	- 3) wykonawcę, którego jednostką dominującą w rozumieniu art. 3 ust. 1 pkt 37 ustawy z dnia 29 września 1994 r. o rachunkowości (Dz. U. z 2023 r. poz. 120 z późn. zm.) jest podmiot wymieniony w wykazach określonych w rozporządzeniu 765/2006 i rozporządzeniu 269/2014 albo wpisany na listę lub będący taką jednostką dominującą od dnia 24 lutego 2022 r., o ile został wpisany na listę na podstawie decyzji w sprawie wpisu na listę rozstrzygającej o zastosowaniu środka, o którym mowa w art. 1 pkt 3 ustawy z dnia 13 kwietnia 2022 roku o szczególnych rozwiązaniach w zakresie przeciwdziałania wspieraniu agresji na Ukrainę oraz służących ochronie bezpieczeństwa narodowego.
- 5.3. Wykluczenie wykonawcy następuje
	- 5.3.1. W przypadkach określonych w punkcie 5.2.1 SWZ w okresach określonych w art. 111 Pzp.
	- 5.3.2. W przypadkach określonych w punkcie 5.2.2. SWZ na okres trwania okoliczności, o których mowa w 5.2.2. SWZ
- 5.4. Samooczyszczenie. Wykonawca nie podlega wykluczeniu w okolicznościach określonych w art. 108 ust. 1 pkt 1, 2 i 5 Pzp, jeżeli udowodni Zamawiającemu, że spełnił łącznie następujące przesłanki:
	- 1) naprawił lub zobowiązał się do naprawienia szkody wyrządzonej przestępstwem, wykroczeniem lub swoim nieprawidłowym postępowaniem, w tym poprzez zadośćuczynienie pieniężne;
	- 2) wyczerpująco wyjaśnił fakty i okoliczności związane z przestępstwem, wykroczeniem lub swoim nieprawidłowym postępowaniem oraz spowodowanymi przez nie szkodami, aktywnie współpracując odpowiednio z właściwymi organami, w tym organami ścigania lub zamawiającym;
	- 3) podjął konkretne środki techniczne, organizacyjne i kadrowe, odpowiednie dla zapobiegania dalszym przestępstwom, wykroczeniom lub nieprawidłowemu postępowaniu, w szczególności:

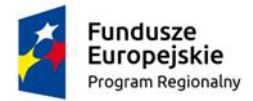

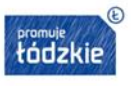

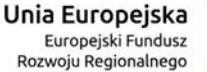

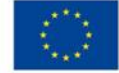

- a) zerwał wszelkie powiązania z osobami lub podmiotami odpowiedzialnymi za nieprawidłowe postępowanie wykonawcy,
- b) zreorganizował personel,
- c) wdrożył system sprawozdawczości i kontroli,
- d) utworzył struktury audytu wewnętrznego do monitorowania przestrzegania przepisów, wewnętrznych regulacji lub standardów,
- e) wprowadził wewnętrzne regulacje dotyczące odpowiedzialności i odszkodowań za nieprzestrzeganie przepisów, wewnętrznych regulacji lub standardów.

Zamawiający oceni czy podjęte przez wykonawcę czynności, o których mowa wyżej, są wystarczające do wykazania jego rzetelności, uwzględniając wagę i szczególne okoliczności czynu wykonawcy. Jeżeli podjęte przez wykonawcę czynności nie są wystarczające do wykazania jego rzetelności, Zamawiający wyklucza wykonawcę.

- 5.5. Osoba lub podmiot podlegające wykluczeniu na podstawie okoliczności określonych w pkt. 5.2.2. SWZ, które w okresie tego wykluczenia ubiegają się o udzielenie zamówienia publicznego lub dopuszczenie do udziału w konkursie lub biorą udział w postępowaniu o udzielenie zamówienia publicznego lub w konkursie, podlegają karze pieniężnej.
- 5.6. Karę pieniężną, o której mowa w pkt. 5.5., nakłada Prezes Urzędu Zamówień Publicznych, w drodze decyzji, w wysokości do 20 000 000 zł.

# 6. **WARUNKI UDZIAŁU W POSTĘPOWANIU**

- 6.1.Zamawiający określa poniższe warunki udziału w postępowaniu dotyczące:
	- 1) zdolności do występowania w obrocie gospodarczym: Zamawiający nie stawia szczegółowych wymagań w zakresie spełniania tego warunku.
	- 2) uprawnień do prowadzenia określonej działalności gospodarczej lub zawodowej, o ile wynika to z odrębnych przepisów:

 Zamawiający nie stawia szczegółowych wymagań w zakresie spełniania tego warunku.

- 3) sytuacji ekonomicznej lub finansowej: Zamawiający nie stawia szczegółowych wymagań w zakresie spełniania tego warunku
- 4) zdolności technicznej lub zawodowej: Zamawiający nie stawia szczegółowych wymagań w zakresie spełniania tego warunku

# 7. **OŚWIADCZENIE WSTĘPNE I PODMIOTOWE ŚRODKI DOWODOWE**

- 7.1.Wykonawca dołącza do oferty oświadczenie o niepodleganiu wykluczeniu, o którym mowa w art. 125 ust. 1 Pzp w zakresie wskazanym przez Zamawiającego w SWZ.
- 7.2. Oświadczenie, o którym mowa w pkt 7.1., stanowi dowód potwierdzający brak podstaw wykluczenia, na dzień składania ofert, tymczasowo zastępujący wymagane przez Zamawiającego podmiotowe środki dowodowe.
- 7.3. Wykonawca, w przypadku polegania na zdolnościach lub sytuacji podmiotów udostępniających zasoby, przedstawia, wraz z oświadczeniem, o którym mowa w pkt 8.1., także oświadczenie podmiotu udostępniającego zasoby, potwierdzające brak podstaw wykluczenia tego podmiotu.

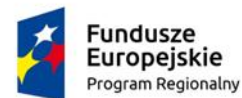

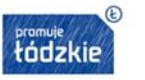

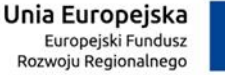

- 7.4. **Z uwagi na nie określanie przez Zamawiającego warunków udziału w postępowaniu – Zamawiający nie będzie wzywał Wykonawcy najwyżej ocenionego do złożenia podmiotowych środków dowodowych.** 
	- 1) Podmiotowe środki dowodowe potwierdzające brak podstaw wykluczenia dla zamówienia:
		- *Nie wymagane*
	- 2) Podmiotowe środki dowodowe potwierdzające spełnienie warunków udziału w postępowaniu:

*Nie wymagane*

- 7.5. Zamawiający nie wzywa do złożenia podmiotowych środków dowodowych, jeżeli może je uzyskać za pomocą bezpłatnych i ogólnodostępnych baz danych, w szczególności rejestrów publicznych w rozumieniu ustawy z dnia 17 lutego 2005 r. o informatyzacji działalności podmiotów realizujących zadania publiczne, o ile wykonawca wskazał w oświadczeniu, o którym mowa w pkt 7.1., dane umożliwiające dostęp do tych środków. Wykonawca nie jest zobowiązany do złożenia podmiotowych środków dowodowych, które Zamawiający posiada, jeżeli wykonawca wskaże te środki oraz potwierdzi ich prawidłowość i aktualność. W przypadku wskazania przez wykonawcę dostępności podmiotowych środków dowodowych pod określonymi adresami internetowymi ogólnodostępnych i bezpłatnych baz danych, Zamawiający będzie żądał od wykonawcy przedstawienia tłumaczenia na język polski pobranych samodzielnie przez Zamawiającego podmiotowych środków dowodowych lub dokumentów, jeżeli zaistnieje taka potrzeba.
- 7.6. Wykonawcy wspólnie ubiegający się o zamówienie.
	- 1) Wykonawcy mogą wspólnie ubiegać się o udzielenie zamówienia. Przepisy dotyczące wykonawcy stosuje się odpowiednio do wykonawców wspólnie ubiegających się o udzielenie zamówienia.
	- 2) W takim przypadku, wykonawcy ustanawiają pełnomocnika do reprezentowania ich w postępowaniu o udzielenie zamówienia albo do reprezentowania w postępowaniu i zawarcia umowy w sprawie zamówienia publicznego.
	- 3) W przypadku wspólnego ubiegania się o zamówienie przez wykonawców, oświadczenie, o którym mowa w pkt 7.1., składa każdy z wykonawców. Oświadczenia te dołączone do oferty potwierdzają brak podstaw wykluczenia w postępowaniu w zakresie, w jakim każdy z wykonawców wykazuje spełnianie warunków udziału w postępowaniu.
- 7.7. Zamawiający nie określa przedmiotowych środków dowodowych w celu potwierdzenia zgodności oferowanych dostaw, usług lub robót budowlanych z wymaganiami, cechami lub kryteriami określonymi w opisie przedmiotu zamówienia lub opisie kryteriów oceny ofert, lub wymaganiami związanymi z realizacją zamówienia.
- 7.8. W zakresie rodzajów, okresu ważności i formy, w jakiej mogą być składane oświadczenia lub dokumenty, o których mowa w pkt 7.4. SWZ obowiązują przepisy Rozporządzenia Ministra Rozwoju, Pracy i Technologii z dnia 23 grudnia 2020 r. w sprawie podmiotowych środków dowodowych oraz innych dokumentów lub oświadczeń, jakich może żądać zamawiający od wykonawcy (Dz.U poz. 2415).

#### 8. **INFORMACJE O ŚRODKACH KOMUNIKACJI ELEKTRONICZNEJ, PRZY UŻYCIU KTÓRYCH ZAMAWIAJĄCY BĘDZIE KOMUNIKOWAŁ SIĘ Z WYKONAWCAMI, ORAZ INFORMACJE O WYMAGANIACH**

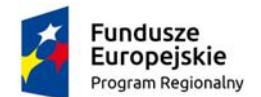

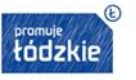

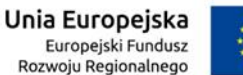

# **TECHNICZNYCH I ORGANIZACYJNYCH SPORZĄDZANIA, WYSYŁANIA I ODBIERANIA KORESPONDENCJI ELEKTRONICZNEJ**

#### 8.1. Informacje ogólne

- 8.1.1. W postępowaniu o udzielenie zamówienia komunikacja między Zamawiającym, a wykonawcami odbywa się przy użyciu **[www.platformazakupowa.pl](http://www.platformazakupowa.pl/)** pod adresem: **[https://platformazakupowa.pl/pn/strzelce\\_wielkie](https://platformazakupowa.pl/pn/strzelce_wielkie)**
- 8.1.2. Zamawiający wyznacza następujące osoby do kontaktu z wykonawcami: Jarosław Kubiak Karolina Doczekalska Dorota Wołczyńska-Petro Marcin Trawczyński email: **[zamowienia-publiczne@strzelce-wielkie.pl](mailto:zamowienia-publiczne@strzelce-wielkie.pl)**
- 8.1.3. Komunikacja między zamawiającym a Wykonawcami, w tym wszelkie oświadczenia, wnioski, zawiadomienia oraz informacje, przekazywane za pośrednictwem **[platformazakupowa.pl](http://platformazakupowa.pl/)** i formularza "Wyślij wiadomość do zamawiającego".
- 8.1.4. Za datę przekazania (wpływu) oświadczeń, wniosków, zawiadomień oraz informacji przyjmuje się datę ich przesłania za pośrednictwem [platformazakupowa.pl](http://platformazakupowa.pl/) poprzez kliknięcie przycisku,, Wyślij wiadomość do zamawiającego" po których pojawi się komunikat, że wiadomość została wysłana do zamawiającego. Zamawiający dopuszcza, awaryjnie, komunikację za pośrednictwem poczty elektronicznej.
- 8.1.5. Zamawiający będzie przekazywał wykonawcom informacje w formie elektronicznej za pośrednictwem **[platformazakupowa.pl](http://platformazakupowa.pl/)**. Informacje dotyczące odpowiedzi na pytania, zmiany specyfikacji, zmiany terminu składania i otwarcia ofert Zamawiający będzie zamieszczał na platformie w sekcji "Komunikaty". Korespondencja, której zgodnie z obowiązującymi przepisami adresatem jest konkretny Wykonawca, będzie przekazywana w formie elektronicznej za pośrednictwem **[platformazakupowa.pl](http://platformazakupowa.pl/)** do konkretnego wykonawcy.
- 8.1.6. Zamawiający zgodnie z Rozporządzeniem Prezesa Rady Ministrów określa niezbędne wymagania sprzętowo - aplikacyjne umożliwiające pracę na [platformazakupowa.pl,](https://platformazakupowa.pl/) tj.:
	- a) stały dostęp do sieci Internet o gwarantowanej przepustowości nie mniejszej niż 512 kb/s,
	- b) komputer klasy PC lub MAC o następującej konfiguracji: pamięć min. 2 GB Ram, procesor Intel IV 2 GHZ lub jego nowsza wersja, jeden z systemów operacyjnych - MS Windows 7, Mac Os x 10 4, Linux, lub ich nowsze wersje,
	- c) zainstalowana dowolna przeglądarka internetowa, w przypadku Internet Explorer minimalnie wersja 10 0.,
	- d) włączona obsługa JavaScript,
	- e) zainstalowany program Adobe Acrobat Reader lub inny obsługujący format plików .pdf,
	- f) Platformazakupowa.pl działa według standardu przyjętego w komunikacji sieciowej - kodowanie UTF8,
	- g) Oznaczenie czasu odbioru danych przez platformę zakupową stanowi datę oraz dokładny czas (hh:mm:ss) generowany wg. czasu lokalnego serwera synchronizowanego z zegarem Głównego Urzędu Miar.

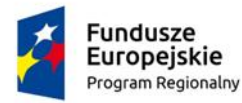

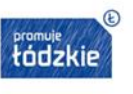

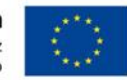

- 8.1.7. Wykonawca, przystępując do niniejszego postępowania o udzielenie zamówienia publicznego:
	- a) akceptuje warunki korzystania z **[platformazakupowa.pl](https://platformazakupowa.pl/)** określone w Regulaminie zamieszczonym na stronie internetowej w zakładce "Regulamin" oraz uznaje go za wiążący,
	- b) zapoznał i stosuje się do Instrukcji składania ofert/wniosków
- 8.1.8. Zamawiający informuje, że instrukcje korzystania z **[platformazakupowa.pl](http://platformazakupowa.pl/)** dotyczące w szczególności logowania, składania wniosków o wyjaśnienie treści SWZ, składania ofert oraz innych czynności podejmowanych w niniejszym postępowaniu przy użyciu **[platformazakupowa.pl](http://platformazakupowa.pl/)** znajdują się w zakładce "Instrukcje dla Wykonawców" na stronie internetowej pod adresem: **<https://platformazakupowa.pl/strona/45-instrukcje>**

#### 8.2.**Złożenie oferty**

- 8.2.1. Wykonawca składa ofertę:
- a) sporządzoną na podstawie załączników niniejszej SWZ w języku polskim,
- b) złożoną przy użyciu środków komunikacji elektronicznej tzn. za pośrednictwem **[platformazakupowa.pl,](https://platformazakupowa.pl/)**
- c) podpisaną **[kwalifikowanym podpisem elektronicznym](https://www.nccert.pl/), podpisem zaufanym** lub **podpisem osobistym** przez osobę/osoby upoważnioną/upoważnione.
- 8.2.2. Podpisy kwalifikowane wykorzystywane przez wykonawców do podpisywania wszelkich plików muszą spełniać "Rozporządzenie Parlamentu Europejskiego i Rady w sprawie identyfikacji elektronicznej i usług zaufania w odniesieniu do transakcji elektronicznych na rynku wewnętrznym (eIDAS) (UE) nr 910/2014 od 1 lipca 2016 roku".
- 8.2.3. W przypadku wykorzystania formatu podpisu XAdES zewnętrzny. Zamawiający wymaga dołączenia odpowiedniej ilości plików tj. podpisywanych plików z danymi oraz plików podpisu w formacie XAdES.
- 8.2.4. Zgodnie z art. 18 ust. 3 ustawy Pzp, nie ujawnia się informacji stanowiących tajemnicę przedsiębiorstwa, w rozumieniu przepisów o zwalczaniu nieuczciwej konkurencji. Jeżeli wykonawca, nie później niż w terminie składania ofert, w sposób niebudzący wątpliwości zastrzegł, że nie mogą być one udostępniane oraz wykazał, załączając stosowne wyjaśnienia, iż zastrzeżone informacje stanowią tajemnicę przedsiębiorstwa. Na platformie w formularzu składania oferty znajduje się miejsce wyznaczone do dołączenia części oferty stanowiącej tajemnicę przedsiębiorstwa.
- 8.2.5. Wykonawca, za pośrednictwem platformazakupowa.pl może przed upływem terminu składania ofert wycofać ofertę. Sposób dokonywania wycofania oferty zamieszczono w instrukcji zamieszczonej na stronie internetowej pod adresem: https://platformazakupowa.pl/strona/45-instrukcje
- 8.2.6. Każdy z wykonawców może złożyć tylko jedną ofertę. Złożenie większej liczby ofert lub oferty zawierającej propozycje wariantowe podlegać będą odrzuceniu.
- 8.2.7. Ceny oferty muszą zawierać wszystkie koszty, jakie musi ponieść wykonawca, aby zrealizować zamówienie z najwyższą starannością.
- 8.2.8. Zgodnie z definicją dokumentu elektronicznego z art.3 ustęp 2 Ustawy o informatyzacji działalności podmiotów realizujących zadania publiczne, opatrzenie pliku zawierającego skompresowane dane kwalifikowanym

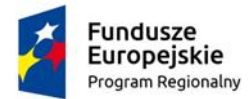

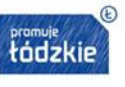

Unia Europejska Europejski Fundusz Rozwoju Regionalnego

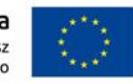

podpisem elektronicznym jest jednoznaczne z podpisaniem oryginału dokumentu, z wyjątkiem kopii poświadczonych odpowiednio przez innego wykonawcę ubiegającego się wspólnie z nim o udzielenie zamówienia, przez podmiot, na którego zdolnościach lub sytuacji polega wykonawca, albo przez podwykonawcę.

- 8.2.9. Maksymalny rozmiar jednego pliku przesyłanego za pośrednictwem dedykowanych formularzy do: złożenia, zmiany, wycofania oferty wynosi 150 MB natomiast przy komunikacji wielkość pliku to maksymalnie 500 MB.
- 8.2.10. Do oferty należy dołączyć oświadczenie o niepodleganiu wykluczeniu, spełnianiu warunków udziału w postępowaniu, w zakresie wskazanym w SWZ**, w formie elektronicznej lub w postaci elektronicznej opatrzonej podpisem zaufanym lub podpisem osobistym a następnie zaszyfrować wraz z plikami stanowiącymi ofertę.**
- 8.3. Sposób komunikowania się zamawiającego z wykonawcami (nie dotyczy składania ofert)
	- 1) W postępowaniu o udzielenie zamówienia komunikacja pomiędzy Zamawiającym, a wykonawcami w szczególności składanie oświadczeń, wniosków (innych niż wskazanych w pkt. 8.2., zawiadomień oraz przekazywanie informacji odbywa się elektronicznie za pośrednictwem **[platformazakupowa.pl](http://platformazakupowa.pl/)** i formularza "Wyślij wiadomość do zamawiającego").
	- 2) Zamawiający może również komunikować się z wykonawcami za pomocą poczty elektronicznej, email: **[zamowienia-publiczne@strzelce-wielkie.pl](mailto:zamowienia-publiczne@strzelce-wielkie.pl)**
	- 3) Dokumenty elektroniczne, składane są przez Wykonawcę za pośrednictwem formularza "Wyślij wiadomość do zamawiającego" jako załączniki. Zamawiający dopuszcza również możliwość składania dokumentów elektronicznych za pomocą poczty elektronicznej, na wskazany w pkt. 2 adres email.
	- 4) Formaty plików wykorzystywanych przez wykonawców powinny być zgodne z "OBWIESZCZENIEM PREZESA RADY MINISTRÓW z dnia 9 listopada 2017 r. w sprawie ogłoszenia jednolitego tekstu rozporządzenia Rady Ministrów w sprawie Krajowych Ram Interoperacyjności, minimalnych wymagań dla systemów teleinformatycznych".

# 9. **WYJAŚNIENIE TREŚCI SWZ**

- 9.1.Wykonawca może zwrócić się do Zamawiającego z wnioskiem o wyjaśnienie treści SWZ.
- 9.2.Wniosek o wyjaśnienie treści SWZ należy przekazać Zamawiającemu poprzez Formularz do komunikacji dostępny na **[platformazakupowa.pl](http://platformazakupowa.pl/)** albo adres e-mail: **[zamowienia-publiczne@strzelce-wielkie.pl](mailto:zamowienia-publiczne@strzelce-wielkie.pl)**
- 9.3. Zamawiający jest obowiązany udzielić wyjaśnień niezwłocznie, jednak nie później niż na 2 dni przed upływem terminu składania ofert, pod warunkiem że wniosek o wyjaśnienie treści odpowiednio SWZ wpłynął do Zamawiającego nie później niż na 4 dni przed upływem terminu składania ofert.
- 9.4.Jeżeli Zamawiający nie udzieli wyjaśnień w terminie, o którym mowa w pkt. 9.3., przedłuża termin składania ofert o czas niezbędny do zapoznania się wszystkich zainteresowanych wykonawców z wyjaśnieniami niezbędnymi do należytego przygotowania i złożenia ofert.

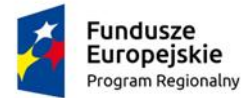

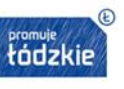

Unia Europejska Europejski Fundusz Rozwoju Regionalnego

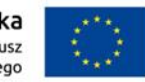

- 9.5. W przypadku gdy wniosek o wyjaśnienie treści SWZ nie wpłynął w terminie, o którym mowa w pkt 9.3., Zamawiający nie ma obowiązku udzielania wyjaśnień SWZ oraz obowiązku przedłużenia terminu składania ofert.
- 9.6. Przedłużenie terminu składania ofert, o których mowa w pkt 9.4., nie wpływa na bieg terminu składania wniosku o wyjaśnienie treści SWZ.
- 9.7. Treść zapytań wraz z wyjaśnieniami Zamawiający udostępnia, bez ujawniania źródła zapytania, na stronie internetowej prowadzonego postępowania.
- 9.8. Zamawiający może zwołać zebranie wszystkich wykonawców, w celu wyjaśnienia treści odpowiednio SWZ. Informację o terminie zebrania Zamawiający udostępnia na stronie internetowej prowadzonego postępowania. Zamawiający sporządzi informację zawierającą zgłoszone na zebraniu pytania o wyjaśnienie treści SWZ oraz odpowiedzi na nie, bez wskazywania źródeł zapytań. Informację z zebrania udostępnia się na stronie internetowej prowadzonego postępowania.
- 9.9. W uzasadnionych przypadkach Zamawiający może przed upływem terminu składania ofert zmienić treść SWZ. W przypadku gdy zmiana treści SWZ jest istotna dla sporządzenia oferty lub wymaga od wykonawców dodatkowego czasu na zapoznanie się ze zmianą treści SWZ i przygotowanie ofert, Zamawiający przedłuża termin składania ofert o czas niezbędny na ich przygotowanie przez zamieszczenie informacji na stronie internetowej prowadzonego postępowania.
- 9.10. Dokonaną zmianę treści SWZ Zamawiający udostępnia na stronie internetowej prowadzonego postępowania.
- 9.11. W przypadku gdy zmiana treści SWZ prowadzi do zmiany treści ogłoszenia o zamówieniu, zamawiający zamieści w Biuletynie Zamówień Publicznych ogłoszenie o zmianie ogłoszenia.

#### 10. **WYMAGANIA DOTYCZĄCE WADIUM**

Zamawiający nie wymaga wniesienia wadium w niniejszym postępowaniu.

#### 11. **TERMIN ZWIĄZANIA OFERTĄ**

- 11.1. Wykonawca jest związany ofertą od upływu terminu składania ofert do dnia **03.11.2023 r.** przy czym pierwszym dniem terminu związania ofertą jest dzień, w którym upływa termin składania ofert.
- 11.2. W przypadku, gdy wybór najkorzystniejszej oferty nie nastąpi przed upływem terminu związania ofertą określonego w pkt 11.1, Zamawiający przed upływem terminu związania ofertą, zwraca się jednokrotnie do wykonawców o wyrażenie zgody na przedłużenie tego terminu o wskazywany przez niego okres, nie dłuższy niż 30 dni.
- 11.3. Przedłużenie terminu związania ofertą, o którym mowa w ust. 1, wymaga złożenia przez wykonawcę, za pośrednictwem środków komunikacji elektronicznej wskazanych w pkt 8 SWZ, pisemnego oświadczenia o wyrażeniu zgody na przedłużenie terminu związania ofertą.
- 11.4. Zamawiający wybiera najkorzystniejszą ofertę w terminie związania ofertą określonym w SWZ.
- 11.5. Jeżeli termin związania ofertą upłynął przed wyborem najkorzystniejszej oferty, Zamawiający wzywa wykonawcę, którego oferta otrzymała najwyższą ocenę, do wyrażenia, w wyznaczonym przez Zamawiającego terminie oraz za

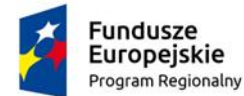

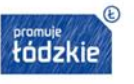

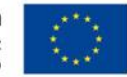

pośrednictwem środków komunikacji elektronicznej wskazanych w wezwaniu pisemnej zgody na wybór jego oferty.

- 11.6. W przypadku braku zgody, o której mowa w pkt 11.5., Zamawiający zwraca się o wyrażenie takiej zgody do kolejnego wykonawcy, którego oferta została najwyżej oceniona, chyba że zachodzą przesłanki do unieważnienia postępowania.
- 11.7. Zamawiający odrzuci ofertę jeżeli wykonawca nie wyrazi pisemnej zgody na wybór jego oferty po upływie terminu związania ofertą.

#### 12. **OPIS SPOSOBU PRZYGOTOWANIA OFERT**

- 12.1. Wykonawca zapozna się dokładnie z informacjami zawartymi w SWZ i przygotuje ofertę, zgodnie z wymaganiami w określonymi w SWZ.
- 12.2. Wykonawca może złożyć tylko jedną ofertę w każdej z części.
- 12.3. Oferta musi być sporządzona w języku polskim.
- 12.4. Zamawiający zaleca sporządzenie oferty na Formularzu oferty, którego wzór określa załącznik do SWZ.
- 12.5. Oferta powinna zostać sporządzona zgodnie z wymaganiami określonymi w SWZ, w szczególności wymaganiami określonymi w pkt 8 i 13.
- 12.6. **W celu potwierdzenia, że osoba działająca w imieniu wykonawcy jest umocowana do jego reprezentowania, Zamawiający żąda od wykonawcy dołączenia do oferty odpisu lub informacji z Krajowego Rejestru Sądowego, Centralnej Ewidencji i Informacji o Działalności Gospodarczej lub innego właściwego rejestru.**
- 12.7. Wykonawca nie jest zobowiązany do złożenia dokumentów, o których mowa w pkt 12.6, jeżeli Zamawiający może je uzyskać za pomocą bezpłatnych i ogólnodostępnych baz danych, o ile wykonawca wskazał w ofercie dane umożliwiające dostęp do tych dokumentów.
- 12.8. Jeżeli w imieniu wykonawcy działa osoba, której umocowanie do jego reprezentowania nie wynika z dokumentów, o których mowa w pkt 12.6, Zamawiający żąda od wykonawcy pełnomocnictwa lub innego dokumentu potwierdzającego umocowanie do reprezentowania wykonawcy. Forma złożenia pełnomocnictwa została określona w pkt 13 SWZ.
- 12.9. Wymaganie określone w pkt 12.8 stosuje się odpowiednio do osoby działającej w imieniu wykonawców wspólnie ubiegających się o udzielenie zamówienia publicznego.
- 12.10. Wymagania określone w pkt 12.6-12.9 stosuje się odpowiednio do osoby działającej w imieniu podmiotu udostępniającego zasoby lub podwykonawcy niebędącego podmiotem udostępniającym zasoby na takich zasadach.
- 12.11. **Do oferty należy dołączyć:**
	- 1) **dokumenty, o których mowa w pkt 12.6 – 12.10, chyba że wykonawca wskaże w ofercie dane umożliwiające dostęp do tych dokumentów Formularzu ofertowym,**
	- 2) **aktualne na dzień składania ofert odpowiednio oświadczenie lub oświadczenia, o których mowa w pkt 7.1 SWZ,**
	- 3) **dowody równoważności, o których mowa w pkt 3 SWZ, jeżeli wykonawca zaoferował rozwiązania równoważne w stosunku do określonych w opisie przedmiotu zamówienia;**

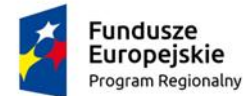

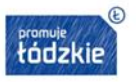

Unia Europejska Europejski Fundusz Rozwoju Regionalnego

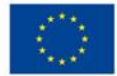

- 4) **uzasadnienie zastrzeżenia tajemnicy przedsiębiorstwa, jeżeli wykonawca zastrzegł w ofercie informacje jako tajemnicę przedsiębiorstwa;**
- 5) **pełnomocnictwo ( jeżeli dotyczy)**

# 13. **FORMA OFERTY I FORMA DOKUMENTÓW ELEKTRONICZNYCH, W TYM PODMIOTOWYCH ŚRODKÓW DOWODOWYCH**

- 13.1. Sposób sporządzenia dokumentów elektronicznych musi być zgody z wymaganiami określonymi w rozporządzeniu Prezesa Rady Ministrów z dnia 30 grudnia 2020 r. w sprawie sposobu sporządzania i przekazywania informacji oraz wymagań technicznych dla dokumentów elektronicznych oraz środków komunikacji elektronicznej w postępowaniu o udzielenie zamówienia publicznego lub konkursie (Dz. U. z 2020 poz. 2452) oraz rozporządzeniu Ministra Rozwoju, Pracy i Technologii z dnia 23 grudnia 2020r. w sprawie podmiotowych środków dowodowych oraz innych dokumentów lub oświadczeń, jakich może żądać zamawiający od wykonawcy (Dz. U. z 2020 poz. 2415).
- 13.2. Ofertę, składa się pod rygorem nieważności w formie elektronicznej lub w postaci elektronicznej opatrzonej podpisem zaufanym lub podpisem osobistym za pośrednictwem Platformy.
- 13.3. W przypadku braku możliwości otworzenia oferty, z przyczyn technicznych nie leżących po stronie Zamawiającego, spowodowanych przesłaniem pliku np. uszkodzonego, oferta zostanie odrzucona na podstawie art. 226 ust. 1 pkt 6 ustawy. Wykonawca ponosi odpowiedzialność za przesłanie pliku technicznie sprawnego (nie uszkodzonego).
- 13.4. W przypadku gdy podmiotowe środki dowodowe, przedmiotowe środki dowodowe, inne dokumenty lub dokumenty potwierdzające umocowanie do reprezentowania odpowiednio wykonawcy, wykonawców wspólnie ubiegających się o udzielenie zamówienia publicznego, podmiotu udostępniającego zasoby lub podwykonawcy niebędącego podmiotem udostępniającym zasoby na takich zasadach, zwane dalej "dokumentami potwierdzającymi umocowanie do reprezentowania", zostały wystawione przez upoważnione podmioty<sup>1</sup> inne niż wykonawca, wykonawca wspólnie ubiegający się o udzielenie zamówienia, podmiot udostępniający zasoby lub podwykonawca, zwane dalej "upoważnionymi podmiotami", jako dokument elektroniczny, wykonawca przekazuje ten dokument.

 $1$  Przez "dokumenty wystawione przez upoważnione podmioty" należy rozumieć zaświadczenia wydawane przez organy publiczne i osoby trzecie takie jak informacja z Krajowego Rejestru Karnego, odpis albo informacja z Krajowego Rejestru Sądowego lub Centralnej Ewidencji i Informacji o Działalności Gospodarczej, zaświadczenie właściwego naczelnika urzędu skarbowego potwierdzające, że wykonawca nie zalega z opłacaniem podatków i opłat, informacja banku lub spółdzielczej kasy oszczędnościowo-kredytowej potwierdzająca wysokość posiadanych środków finansowych lub zdolność kredytową wykonawcy, dokument potwierdzający, że wykonawca jest ubezpieczony od odpowiedzialności cywilnej w zakresie prowadzonej działalności związanej z przedmiotem zamówienia na sumę gwarancyjną określoną przez zamawiającego, zaświadczenie niezależnego podmiotu zajmującego się poświadczaniem spełniania przez wykonawcę określonych norm zapewnienia jakości, etykietę, certyfikat wydany przez jednostkę oceniającą zgodność lub sprawozdanie z badań przeprowadzonych przez tę jednostkę. Pojęcie "dokumenty wystawione przez upoważnione podmioty" nie obejmuje zaświadczeń wykonawcy, podmiotu udostępniającego zasoby oraz podwykonawcy.

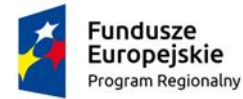

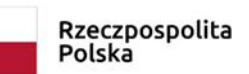

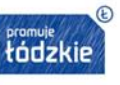

Unia Europejska Europejski Fundusz Rozwoju Regionalnego

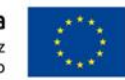

- 13.5. W przypadku gdy podmiotowe środki dowodowe, przedmiotowe środki dowodowe, inne dokumenty<sup>2</sup> lub dokumenty potwierdzające umocowanie do reprezentowania, zostały wystawione przez upoważnione podmioty jako dokument w postaci papierowej, wykonawca przekazuje cyfrowe odwzorowanie tego dokumentu opatrzone kwalifikowanym podpisem elektronicznym, podpisem zaufanym lub podpisem osobistym, poświadczające zgodność cyfrowego odwzorowania z dokumentem w postaci papierowej.
- 13.6. Poświadczenia zgodności cyfrowego odwzorowania z dokumentem w postaci papierowej, o którym mowa w pkt 13.5, dokonuje w przypadku:
	- 1) podmiotowych środków dowodowych oraz dokumentów potwierdzających umocowanie do reprezentowania - odpowiednio wykonawca, wykonawca wspólnie ubiegający się o udzielenie zamówienia, podmiot udostępniający zasoby lub podwykonawca, w zakresie podmiotowych środków dowodowych lub dokumentów potwierdzających umocowanie do reprezentowania, które każdego z nich dotyczą;
	- 2) przedmiotowych środków dowodowych odpowiednio wykonawca lub wykonawca wspólnie ubiegający się o udzielenie zamówienia;
	- 3) innych dokumentów<sup>3</sup> odpowiednio wykonawca lub wykonawca wspólnie ubiegający się o udzielenie zamówienia, w zakresie dokumentów, które każdego z nich dotyczą.
- 13.7. Poświadczenia zgodności cyfrowego odwzorowania z dokumentem w postaci papierowej, o którym mowa w pkt 13.5, może dokonać również notariusz.
- 13.8. Przez cyfrowe odwzorowanie, dokumentu w postaci papierowej, należy rozumieć dokument elektroniczny będący kopią elektroniczną treści zapisanej w postaci papierowej, umożliwiający zapoznanie się z tą treścią i jej zrozumienie, bez konieczności bezpośredniego dostępu do oryginału.
- 13.9. Podmiotowe środki dowodowe, w tym oświadczenie wykonawców wspólnie ubiegających się o zamówienie, o którym mowa w art. 117 ust. 4 Pzp, oraz zobowiązanie podmiotu udostępniającego zasoby, przedmiotowe środki dowodowe,<sup>4</sup> niewystawione przez upoważnione podmioty, oraz pełnomocnictwo wykonawca przekazuje w postaci elektronicznej i opatruje się kwalifikowanym podpisem elektronicznym, podpisem zaufanym lub podpisem osobistym.
- 13.10. W przypadku gdy podmiotowe środki dowodowe, w tym oświadczenie wykonawców wspólnie ubiegających się o zamówienie, o którym mowa w art. 117 ust. 4 Pzp, oraz zobowiązanie podmiotu udostępniającego zasoby, przedmiotowe środki dowodowe<sup>5</sup>, niewystawione przez upoważnione podmioty lub pełnomocnictwo, zostały sporządzone jako dokument w postaci papierowej i opatrzone własnoręcznym podpisem, wykonawca przekazuje cyfrowe odwzorowanie tego dokumentu opatrzone kwalifikowanym podpisem elektronicznym, podpisem zaufanym lub podpisem osobistym, poświadczającym zgodność cyfrowego odwzorowania z dokumentem w postaci papierowej.
- 13.11. Poświadczenia zgodności cyfrowego odwzorowania z dokumentem w postaci papierowej, o którym mowa w pkt 13.10, dokonuje w przypadku:

<sup>&</sup>lt;sup>2</sup> w tym dokumenty, o których mowa w art. 94 ust. 2 Pzp- zakłady pracy chronionej

<sup>&</sup>lt;sup>3</sup> w tym dokumentów, o których mowa w art. 94 ust. 2 Pzp jw

<sup>4</sup> gdy ma zastosowanie, także dokumenty, o których mowa w art. 94 ust. 2 Pzp

<sup>5</sup> gdy ma zastosowanie także dokumenty, o których mowa w art. 94 ust. 2 Pzp

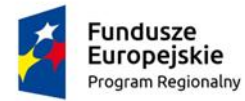

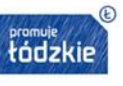

Unia Europejska Europejski Fundusz<br>Rozwoju Regionalnego

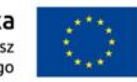

- 1) podmiotowych środków dowodowych odpowiednio wykonawca, wykonawca wspólnie ubiegający się o udzielenie zamówienia, podmiot udostępniający zasoby lub podwykonawca, w zakresie podmiotowych środków dowodowych, które każdego z nich dotyczą;
- 2) przedmiotowego środka dowodowego,<sup>6</sup> oświadczenia wykonawców wspólnie ubiegających się o zamówienie, o którym mowa w art. 117 ust. 4 Pzp, lub zobowiązania podmiotu udostępniającego zasoby - odpowiednio wykonawca lub wykonawca wspólnie ubiegający się o udzielenie zamówienia;
- 3) pełnomocnictwa mocodawca.
- 13.12. Poświadczenia zgodności cyfrowego odwzorowania z dokumentem w postaci papierowej, o którym mowa w pkt 13.10, może dokonać również notariusz.
- 13.13. W przypadku przekazywania w postępowaniu dokumentu elektronicznego w formacie poddającym dane kompresji, opatrzenie pliku zawierającego skompresowane dokumenty kwalifikowanym podpisem elektronicznym, podpisem zaufanym lub podpisem osobistym, jest równoznaczne z opatrzeniem wszystkich dokumentów zawartych w tym pliku odpowiednio kwalifikowanym podpisem elektronicznym, podpisem zaufanym lub podpisem osobistym.
- 13.14. Ofertę, oświadczenia, o których mowa w pkt 6.1, podmiotowe środki dowodowe, w tym oświadczenie wykonawców wspólnie ubiegających się o zamówienie, o którym mowa w art. 117 ust. 4 Pzp, oraz zobowiązanie podmiotu udostępniającego zasoby, przedmiotowe środki dowodowe, pełnomocnictwo, sporządza się w postaci elektronicznej, w formatach danych określonych w przepisach wydanych na podstawie art. 18 ustawy z dnia 17 lutego 2005 r. o informatyzacji działalności podmiotów realizujących zadania publiczne (t.j. Dz. U. z 2023 r. poz. 57 z późn. zm.).
- 13.15. Informacje, oświadczenia lub dokumenty, inne niż określone w pkt 13.14, przekazywane w postępowaniu sporządza się w postaci elektronicznej, w formatach danych określonych w przepisach wydanych na podstawie art. 18 ustawy z dnia 17 lutego 2005 r. o informatyzacji działalności podmiotów realizujących zadania publiczne lub jako tekst wpisany bezpośrednio do wiadomości przekazywanej przy użyciu środków komunikacji elektronicznej*.*
- 13.16. Dokumenty elektroniczne w postępowaniu przekazywane przez wykonawcę muszą spełniać wymagania określone w § 10 ust. 1 Rozporządzenia Prezesa Rady Ministrów z dnia 30 grudnia 2020 r. w sprawie sposobu sporządzania i przekazywania informacji oraz wymagań technicznych dla dokumentów elektronicznych oraz środków komunikacji elektronicznej w postępowaniu o udzielenie zamówienia publicznego lub konkursie (Dz.U. 2020 r. poz. 2452).
- 13.17. Użycie środków komunikacji elektronicznej służących do odbioru dokumentów elektronicznych, o których mowa w pkt 13.16, jest uzależnione od podania przez wykonawcę danych umożliwiających jednoznaczną identyfikację użytkownika, a także akceptacji zasad korzystania ze środków komunikacji elektronicznej udostępnianych przez Zamawiającego.
- 13.18. Podmiotowe środki dowodowe, przedmiotowe środki dowodowe oraz inne dokumenty lub oświadczenia, sporządzone w języku obcym wykonawca przekazuje wraz z tłumaczeniem na język polski.

<sup>6</sup> gdy jest wymagany także dokumentu, o którym mowa w art. 94 ust. 2 Pzp

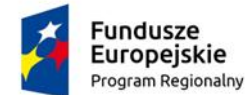

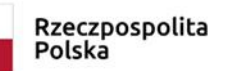

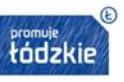

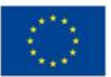

# 14. **MIEJSCE ORAZ TERMIN SKŁADANIA I OTWARCIA OFERT**

- 14.1. Termin złożenia oferty **05.10.2023 r. godz 11:00**
- 14.2. Zamawiający zapewnia, aby z zawartością ofert nie można było zapoznać się przed upływem terminu ich otwarcia.
- 14.3. Ofertę należy złożyć przez platformazakupowa.pl
- 14.4. Zamawiający dokona otwarcia ofert w dniu **05.10.2023 r. godz. 12:00** nie później niż następnego dnia po dniu, w którym upłynął termin składania ofert.
- 14.5. W przypadku awarii systemu teleinformatycznego przy użyciu, którego Zamawiający otwiera oferty, która powoduje brak możliwości otwarcia ofert w terminie określonym przez Zamawiającego, otwarcie ofert następuje niezwłocznie po usunięciu awarii.
- 14.6. Zamawiający informuje o zmianie terminu otwarcia ofert, w stosunku do określonego w pkt. 14.4, na stronie internetowej prowadzonego postępowania.
- 14.7. Zamawiający, najpóźniej przed otwarciem ofert, udostępni na stronie internetowej prowadzonego postępowania, informację o kwocie, jaką zamierza przeznaczyć na sfinansowanie zamówienia.
- 14.8. Zamawiający, niezwłocznie po otwarciu ofert, udostępni na stronie internetowej prowadzonego postępowania informacje o:
	- 1) nazwach albo imionach i nazwiskach oraz siedzibach lub miejscach prowadzonej działalności gospodarczej albo miejscach zamieszkania wykonawców, których oferty zostały otwarte;
	- 2) cenach zawartych w ofertach.

#### 15. **OPIS SPOSOBU OBLICZENIA CENY**

- 15.1. Cena oferty winna być obliczona przy założeniu, iż umowa przewiduje wynagrodzenie w formie ryczałtu, którego definicję określa art. 632 kodeksu cywilnego.
- 15.2. Cenę oferty należy obliczyć na podstawie opisu przedmiotu zamówienia określonego w załączniku do SWZ oraz projektowanych postanowieniach umowy.
- 15.3. W Formularzu oferty należy podać cenę brutto wykonania zamówienia.
- 15.4. Wykonawca uwzględniając wszystkie wymogi, o których mowa w niniejszej SWZ, powinien w zaproponowanej cenie ryczałtowej ująć wszelkie niezbędne nakłady/koszty, pozwalające osiągnąć cel oznaczony w umowie. Nakłady te winny obejmować również wszelkie koszty związane z formą wynagrodzenia, dopełnieniem obowiązków wynikających z przepisów prawnych, umowy i specyfikacji warunków zamówienia. Wykonawca zobowiązany jest uwzględnić koszty pracy, których wartość których wartość przyjęta do ustalenia ceny nie może być niższa od minimalnego wynagrodzenia o pracę. Podana cena winna być ceną realną, zgodną z regułami rynkowymi, ma obejmować wszystkie koszty niezbędne do wykonania zamówienia w wymaganej jakości i w terminie, włączając w to: koszty bezpośrednie, koszty ogólne, ogólne koszty prowadzenia działalności gospodarczej przez wykonawcę, kalkulowany przez Wykonawcę zysk oraz wszelkie koszty, opłaty i należności związane z wykonaniem zamówienia, odpowiedzialnością materialną i zobowiązaniami Wykonawcy wymienionymi w warunkach umowy oraz przepisach prawa.
- 15.5. Stawka podatku VAT winna być określona zgodnie z ustawą z dnia 11 marca 2004 r. o podatku od towarów i usług (t.j. Dz. U. 2023 r., poz. 1570 z późn. zm.).

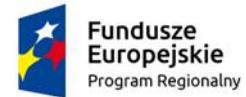

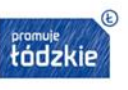

Unia Europejska Europejski Fundusz Rozwoju Regionalnego

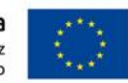

- 15.6. Wszystkie kwoty winny być podane w złotych polskich. Cena oferty powinna być wyrażona cyfrowo i słownie. Cena musi być wyrażona z dokładnością do dwóch miejsc po przecinku z odpowiednim zaokrągleniem w dół lub w górę w następujący sposób:
	- − w dół jeżeli kolejna cyfra jest mniejsza od 5,
	- − w górę jeżeli kolejna cyfra jest większa od 5 lub równa 5.
- 15.7. Jeżeli złożono ofertę, której wybór prowadziłby do powstania u zamawiającego obowiązku podatkowego zgodnie z przepisami o podatku od towarów i usług, zamawiający w celu oceny takiej oferty dolicza do przedstawionej w niej ceny podatek od towarów i usług, który miałby obowiązek rozliczyć zgodnie z tymi przepisami. Wykonawca, składając ofertę, informuje zamawiającego, czy wybór oferty będzie prowadzić do powstania u zamawiającego obowiązku podatkowego, wskazując nazwę (rodzaj) towaru lub usługi, których dostawa lub świadczenie będzie prowadzić do jego powstania, oraz wskazując ich wartość bez kwoty podatku.
- 15.8. Dla porównania ofert Zamawiający będzie brał pod uwagę łączną cenę brutto obejmującą podatek od towarów i usług (VAT) za wykonanie całości przedmiotu zamówienia z uwzględnieniem punktu 15.6.

# 16. **BADANIE OFERT**

- 16.1. Zamawiający w toku badania i oceny ofert może żądać od wykonawców wyjaśnień dotyczących treści złożonych ofert oraz przedmiotowych środków dowodowych, jeżeli były wymagane lub innych składanych dokumentów lub oświadczeń. Niedopuszczalne jest prowadzenie między Zamawiającym a Wykonawcą negocjacji dotyczących złożonej oferty oraz, z uwzględnieniem pkt 16.2, dokonywanie jakiejkolwiek zmiany w jej treści.
- 16.2. Zamawiający poprawia w ofercie:
	- 1) oczywiste omyłki pisarskie,
	- 2) oczywiste omyłki rachunkowe, z uwzględnieniem konsekwencji rachunkowych dokonanych poprawek,
	- 3) inne omyłki polegające na niezgodności oferty z dokumentami zamówienia, niepowodujące istotnych zmian w treści oferty
		- niezwłocznie zawiadamiając o tym wykonawcę, którego oferta została poprawiona.
- 16.3. W przypadku, o którym mowa w pkt 16.2 ppkt. 3), Zamawiający wyznacza wykonawcy odpowiedni termin na wyrażenie zgody na poprawienie w ofercie omyłki lub zakwestionowanie jej poprawienia. Brak odpowiedzi w wyznaczonym terminie uznaje się za wyrażenie zgody na poprawienie omyłki. W przypadku gdy wykonawca w wyznaczonym terminie zakwestionuje poprawienie omyłki jego oferta zostanie odrzucona na podstawie art. 226 ust.1 pkt 11 Pzp.
- 16.4. Jeżeli zaoferowana cena lub koszt, lub ich istotne części składowe, wydają się rażąco niskie w stosunku do przedmiotu zamówienia lub budzą wątpliwości zamawiającego co do możliwości wykonania przedmiotu zamówienia zgodnie z wymaganiami określonymi w dokumentach zamówienia lub wynikającymi z odrębnych przepisów, Zamawiający żąda od wykonawcy wyjaśnień, w tym złożenia dowodów w zakresie wyliczenia ceny lub kosztu, lub ich istotnych części składowych.

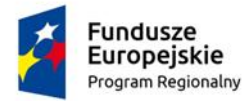

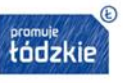

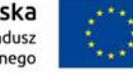

- 16.5. Zamawiający wezwie do wyjaśnień, o których mowa w pkt 16.4., w przypadku gdy cena całkowita oferty złożonej w terminie jest niższa o co najmniej 30% od:
	- 1) wartości zamówienia powiększonej o należny podatek od towarów i usług, ustalonej przed wszczęciem postępowania lub średniej arytmetycznej cen wszystkich złożonych ofert niepodlegających odrzuceniu na podstawie art. 226 ust. 1 pkt 1 i 10 Pzp, Zamawiający zwraca się o udzielenie wyjaśnień, o których mowa w pkt 16.4, chyba że rozbieżność wynika z okoliczności oczywistych, które nie wymagają wyjaśnienia;
	- 2) wartości zamówienia powiększonej o należny podatek od towarów i usług, zaktualizowanej z uwzględnieniem okoliczności, które nastąpiły po wszczęciu postępowania, w szczególności istotnej zmiany cen rynkowych, Zamawiający może zwrócić się o udzielenie wyjaśnień, o których mowa w pkt 16.6.
- 16.6. Wyjaśnienia, o których mowa w pkt 16.4., mogą dotyczyć w szczególności:
	- 1) zarządzania procesem produkcji, świadczonych usług lub metody budowy;
	- 2) wybranych rozwiązań technicznych, wyjątkowo korzystnych warunków dostaw, usług albo związanych z realizacją robót budowlanych;
	- 3) oryginalności dostaw, usług lub robót budowlanych oferowanych przez wykonawcę;
	- 4) zgodności z przepisami dotyczącymi kosztów pracy, których wartość przyjęta do ustalenia ceny nie może być niższa od minimalnego wynagrodzenia za pracę albo minimalnej stawki godzinowej, ustalonych na podstawie przepisów ustawy z dnia 10 października 2002 r. o minimalnym wynagrodzeniu za pracę (Dz. U. z 2020 r. poz. 2207) lub przepisów odrębnych właściwych dla spraw, z którymi związane jest realizowane zamówienie;
	- 5) zgodności z prawem w rozumieniu przepisów o postępowaniu w sprawach dotyczących pomocy publicznej;
	- 6) zgodności z przepisami z zakresu prawa pracy i zabezpieczenia społecznego, obowiązującymi w miejscu, w którym realizowane jest zamówienie;
	- 7) zgodności z przepisami z zakresu ochrony środowiska;
	- 8) wypełniania obowiązków związanych z powierzeniem wykonania części zamówienia podwykonawcy.
- 16.7. Obowiązek wykazania, że oferta nie zawiera rażąco niskiej ceny lub kosztu spoczywa na wykonawcy.
- 16.8. Odrzuceniu, jako oferta z rażąco niską ceną lub kosztem, podlega oferta wykonawcy, który nie udzielił wyjaśnień w wyznaczonym terminie, lub jeżeli złożone wyjaśnienia wraz z dowodami nie uzasadniają podanej w ofercie ceny lub kosztu.
- 16.9. Zamawiający odrzuci ofertę jeżeli:
	- 1) została złożona po terminie składania ofert;
	- 2) została złożona przez wykonawcę:
		- a) podlegającego wykluczeniu z postępowania lub
		- b) niespełniającego warunków udziału w postępowaniu, lub
		- c) który nie złożył w przewidzianym terminie oświadczenia, o którym mowa w art. 125 ust. 1 Pzp, lub podmiotowego środka dowodowego, potwierdzających brak podstaw wykluczenia lub spełnianie warunków udziału w postępowaniu, przedmiotowego środka dowodowego, lub innych dokumentów lub oświadczeń;
	- 3) jest niezgodna z przepisami ustawy;
	- 4) jest nieważna na podstawie odrębnych przepisów;

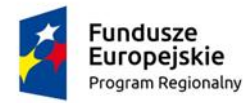

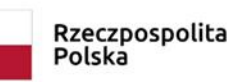

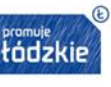

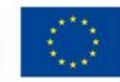

- 5) jej treść jest niezgodna z warunkami zamówienia;
- 6) nie została sporządzona lub przekazana w sposób zgodny z wymaganiami technicznymi oraz organizacyjnymi sporządzania lub przekazywania ofert przy użyciu środków komunikacji elektronicznej określonymi przez zamawiającego;
- 7) została złożona w warunkach czynu nieuczciwej konkurencji w rozumieniu ustawy z dnia 16 kwietnia 1993 r. o zwalczaniu nieuczciwej konkurencji;
- 8) zawiera rażąco niską cenę lub koszt w stosunku do przedmiotu zamówienia;
- 9) została złożona przez wykonawcę niezaproszonego do składania ofert;
- 10) zawiera błędy w obliczeniu ceny lub kosztu;
- 11) wykonawca w wyznaczonym terminie zakwestionował poprawienie omyłki, o której mowa w art. 223 ust. 2 pkt 3 Pzp;
- 12) wykonawca nie wyraził pisemnej zgody na przedłużenie terminu związania ofertą;
- 13) wykonawca nie wyraził pisemnej zgody na wybór jego oferty po upływie terminu związania ofertą;
- 14) oferta wariantowa nie została złożona lub nie spełnia minimalnych wymagań określonych przez zamawiającego, w przypadku gdy zamawiający wymagał jej złożenia;
- 15) jej przyjęcie naruszałoby bezpieczeństwo publiczne lub istotny interes bezpieczeństwa państwa, a tego bezpieczeństwa lub interesu nie można zagwarantować w inny sposób;
- 16) obejmuje ona urządzenia informatyczne lub oprogramowanie wskazane w rekomendacji, o której mowa w art. 33 ust. 4 ustawy z dnia 5 lipca 2018 r. o krajowym systemie cyber bezpieczeństwa (Dz. U. z 2023 r. poz. 913), stwierdzającej ich negatywny wpływ na bezpieczeństwo publiczne lub bezpieczeństwo narodowe;
- 17) została złożona bez odbycia wizji lokalnej lub bez sprawdzenia dokumentów niezbędnych do realizacji zamówienia dostępnych na miejscu u zamawiającego, w przypadku gdy zamawiający tego wymagał w dokumentach zamówienia.
- 16.10. W przypadku wykonawcy wykluczonego zgodnie z zapisami pkt 5.2.2. SWZ, zamawiający odrzuca ofertę takiego wykonawcy

#### 17. **OCENA OFERT ORAZ OPIS KRYTERIÓW, KTÓRYMI ZAMAWIAJĄCY BĘDZIE SIĘ KIEROWAŁ PRZY WYBORZE OFERTY, WRAZ Z PODANIEM WAG TYCH KRYTERIÓW I SPOSOBU OCENY OFERT**

- 17.1. Zamawiający dokona wyboru oferty najkorzystniejszej spośród ofert nie podlegających odrzuconych na podstawie art. 226 Pzp.
- 17.2. Przy wyborze oferty najkorzystniejszej Zamawiający będzie się kierował następującymi kryteriami:
	- 1) cena oferty  $(C) 60\%$

2) długość okresu gwarancji (G) – 40%

Zamawiający dokona oceny ofert przyznając punkty w ramach poszczególnych kryteriów oceny ofert, przyjmując zasadę, że 1% = 1 punkt

17.3. Punkty za kryterium "Cena" zostaną obliczone wg wzoru:

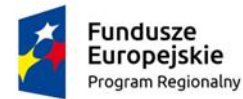

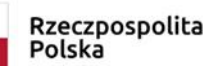

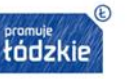

Unia Europejska Europejski Fundusz Rozwoju Regionalnego

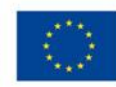

**Liczba Cn zdobytych (C) = ----------- x 60 punktów Cb** gdzie: C – ilość punktów za kryterium cena

- Cn cena najniższa wśród ofert nie odrzuconych
- Cb cena oferty badanej
- 17.4. Punkty w kryterium " Długość okresu gwarancji" będą liczone w sposób następujący:
	- 17.4.1. Zamawiający przyzna punkty Wykonawcy w kryterium "Długość okresu gwarancji" biorąc pod uwagę zaoferowaną długość okresu gwarancji. W przypadku zaoferowania minimalnej wymaganej długości okresu gwarancji tj. 24 miesięcy, wykonawca otrzyma zero (0) punktów. W przypadku zaoferowania maksymalnej długości okresu gwarancji tj. 36 miesięcy, Wykonawca otrzyma czterdzieści (40) punktów. W przypadku zaoferowania gwarancji pomiędzy 24 a 36 miesięcy Wykonawca otrzyma punkty wg wzoru:

$$
Liezba
$$
  
\n
$$
zdobytych (G) =
$$
............ x 40  
\n
$$
G_{max}
$$

gdzie:

G – wartość punktowa, którą należy wyznaczyć,

 $G_0$  – okres gwarancji podany w badanej ofercie,

Gmax – najdłuższy oferowany okres gwarancji.

17.4.2. W przypadku gdy Wykonawca wskaże długość okresu gwarancji poniżej minimalnego okresu, o którym mowa powyżej, Zamawiający odrzuci ofertę.

W przypadku, gdy Wykonawca w ogóle nie wskaże w ofercie oferowanego okresu gwarancji, Zamawiający przyjmie, że Wykonawca zaoferował minimalną wymaganą długość okresu gwarancji tj. 24 miesięcy, wykonawca otrzyma zero (0) punktów. W przypadku, gdy Wykonawca wskaże długość okresu gwarancji powyżej maksymalnego okresu o którym mowa powyżej, Zamawiający przyzna maksymalną ilość punktów (40).

- 17.5.W ofercie, o której mowa w pkt 17.5., Wykonawca ma obowiązek:
	- 1) poinformowania zamawiającego, że wybór jego oferty będzie prowadził do powstania u zamawiającego obowiązku podatkowego;
	- 2) wskazania nazwy (rodzaju) towaru lub usługi, których dostawa lub świadczenie będą prowadziły do powstania obowiązku podatkowego;
	- 3) wskazania wartości towaru lub usługi objętego obowiązkiem podatkowym zamawiającego, cena brutto.
	- 4) wskazania stawki podatku od towarów i usług, która zgodnie z wiedzą wykonawcy, będzie miała zastosowanie.

# 18. **INFORMACJE O FORMALNOŚCIACH, JAKIE POWINNY ZOSTAĆ DOPEŁNIONE PO WYBORZE OFERTY W CELU ZAWARCIA UMOWY W SPRAWIE ZAMÓWIENIA PUBLICZNEGO**

18.1. Zamawiający udzieli zamówienia Wykonawcy, którego oferta odpowiada wymaganiom określonym w niniejszej SWZ i została oceniona jako najkorzystniejsza w oparciu o określone w niej kryteria oceny ofert.

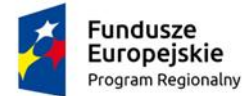

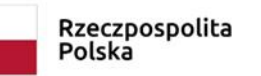

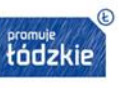

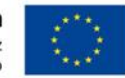

- 18.2. Wybranemu wykonawcy, Zamawiający wskaże miejsce i termin podpisania umowy w sprawie zamówienia publicznego z uwzględnieniem okresu przewidzianego na wniesienie środków ochrony prawnej.
- 18.3. Osoby reprezentujące wykonawcę przy podpisywaniu umowy powinny posiadać ze sobą dokumenty potwierdzające ich umocowanie do podpisania umowy, o ile umocowanie to nie będzie wynikać z dokumentów dołączonych do oferty.
- 18.4. Postanowienia ustalone we wzorze umowy stanowiącym załącznik do SWZ nie podlegają negocjacjom po wyborze oferty najkorzystniejszej.

# 19. **WYMAGANIA DOTYCZĄCE ZABEZPIECZENIA NALEŻYTEGO WYKONANIA UMOWY**

Zamawiający nie żąda wniesienia zabezpieczenia należytego wykonania umowy.

# 20. **PROJEKTOWANE POSTANOWIENIA UMOWY W SPRAWIE ZAMÓWIENIA PUBLICZNEGO – WZÓR UMOWY**

- 20.1. Wzór umowy w sprawie zamówienia publicznego określono w załączniku do SWZ.
- 20.2. Postanowienia umowy ustalone we wzorze nie mogą być samodzielnie zmieniane przez Wykonawcę.
- 20.3. Zamawiający na podstawie art. 455 ust.1 Pzp, przewiduje możliwość dokonania zmian postanowień zawartej umowy, jedynie w zakresie określonym we wzorze umowy.
- 20.4. Zamawiający zawiera umowę w sprawie zamówienia publicznego, z uwzględnieniem pkt 20.6., w terminie nie krótszym niż 5 dni od dnia przesłania zawiadomienia o wyborze najkorzystniejszej oferty, jeżeli zawiadomienie to zostało przesłane przy użyciu środków komunikacji elektronicznej.
- 20.5. Zamawiający może zawrzeć umowę w sprawie zamówienia publicznego przed upływem terminu, o którym mowa w pkt 20.4. jeżeli złożono tylko jedną ofertę.
- 20.6. W przypadku wniesienia odwołania Zamawiający nie może zawrzeć umowy do czasu ogłoszenia przez Izbę wyroku lub postanowienia kończącego postępowanie odwoławcze.
- 20.7. Jeżeli wykonawca, którego oferta została wybrana jako najkorzystniejsza, uchyla się od zawarcia umowy w sprawie zamówienia publicznego lub nie wnosi wymaganego zabezpieczenia należytego wykonania umowy, Zamawiający może dokonać ponownego badania i oceny ofert spośród ofert pozostałych w postępowaniu wykonawców oraz dokonać wyboru oferty najkorzystniejszej albo unieważnić postępowanie.

#### 21. **POUCZENIE O ŚRODKACH OCHRONY PRAWNEJ PRZYSŁUGUJĄCYCH WYKONAWCY W TOKU POSTĘPOWANIA O UDZIELENIE ZAMÓWIENIA**

21.1. Odwołanie przysługuje na niezgodną z przepisami ustawy czynność Zamawiającego, podjętą w postępowaniu o udzielenie zamówienia, w tym na projektowane postanowienie umowy; zaniechanie czynności w postępowaniu o udzielenie zamówienia, do której Zamawiający był obowiązany na podstawie

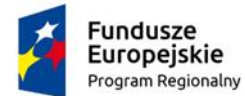

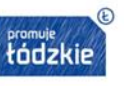

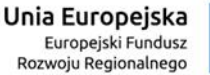

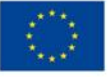

ustawy; zaniechanie przeprowadzenia postępowania o udzielenie zamówienia, mimo że Zamawiający był do tego obowiązany.

- 21.2. Odwołanie wnosi się do Prezesa Krajowej Izby Odwoławczej, dalej zwanej "Izbą".
- 21.3. Odwołujący przekazuje Zamawiającemu odwołanie wniesione w formie elektronicznej albo postaci elektronicznej albo kopię tego odwołania, jeżeli zostało ono wniesione w formie pisemnej, przed upływem terminu do wniesienia odwołania w taki sposób, aby mógł on zapoznać się z jego treścią przed upływem tego terminu.
- 21.4. Domniemywa się, że Zamawiający mógł zapoznać się z treścią odwołania przed upływem terminu do jego wniesienia, jeżeli przekazanie odpowiednio odwołania albo jego kopii nastąpiło przed upływem terminu do jego wniesienia przy użyciu środków komunikacji elektronicznej.
- 21.5. Odwołanie wnosi się w terminie
	- 1) 5 dni od dnia przekazania informacji o czynności Zamawiającego stanowiącej podstawę jego wniesienia, jeżeli informacja została przekazana przy użyciu środków komunikacji elektronicznej,
	- 2) 10 dni od dnia przekazania informacji o czynności Zamawiającego stanowiącej podstawę jego wniesienia, jeżeli informacja została przekazana w sposób inny niż określony w pkt. 1.
- 21.6. Odwołanie wobec treści ogłoszenia wszczynającego postępowanie o udzielenie zamówienia lub wobec treści dokumentów zamówienia, wnosi się w terminie 5 dni od dnia zamieszczenia ogłoszenia w Biuletynie Zamówień Publicznych lub dokumentów zamówienia na stronie internetowej.
- 21.7. Odwołanie w przypadkach innych niż określone w pkt 21.6. wnosi się w terminie 5 dni od dnia, w którym powzięto lub przy zachowaniu należytej staranności można było powziąć wiadomość o okolicznościach stanowiących podstawę jego wniesienia.
- 21.8. Jeżeli Zamawiający mimo takiego obowiązku nie przesłał wykonawcy zawiadomienia o wyborze najkorzystniejszej oferty, odwołanie wnosi się nie później niż w terminie:
	- 1) 15 dni od dnia zamieszczenia w Biuletynie Zamówień Publicznych ogłoszenia o wyniku postępowania,
	- 2) miesiąca od dnia zawarcia umowy, jeżeli Zamawiający nie zamieścił w Biuletynie Zamówień Publicznych ogłoszenia o wyniku postępowania.
- 21.9. Odwołanie zawiera:
	- 1) imię i nazwisko albo nazwę, miejsce zamieszkania albo siedzibę, numer telefonu oraz adres poczty elektronicznej odwołującego oraz imię i nazwisko przedstawiciela (przedstawicieli);
	- 2) nazwę i siedzibę Zamawiającego, numer telefonu oraz adres poczty elektronicznej Zamawiającego;
	- 3) numer Powszechnego Elektronicznego Systemu Ewidencji Ludności (PESEL) lub NIP odwołującego będącego osobą fizyczną, jeżeli jest on obowiązany do jego posiadania albo posiada go nie mając takiego obowiązku;
	- 4) numer w Krajowym Rejestrze Sądowym, a w przypadku jego braku numer w innym właściwym rejestrze, ewidencji lub NIP odwołującego niebędącego osobą fizyczną, który nie ma obowiązku wpisu we właściwym rejestrze lub ewidencji, jeżeli jest on obowiązany do jego posiadania;
	- 5) określenie przedmiotu zamówienia;
	- 6) wskazanie numeru ogłoszenia w przypadku zamieszczenia w Biuletynie Zamówień Publicznych;

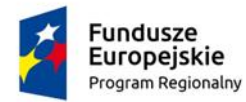

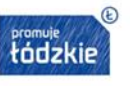

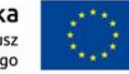

- 7) wskazanie czynności lub zaniechania czynności zamawiającego, której zarzuca się niezgodność z przepisami ustawy;
- 8) zwięzłe przedstawienie zarzutów;
- 9) żądanie co do sposobu rozstrzygnięcia odwołania;
- 10) wskazanie okoliczności faktycznych i prawnych uzasadniających wniesienie odwołania oraz dowodów na poparcie przytoczonych okoliczności;
- 11) podpis odwołującego albo jego przedstawiciela lub przedstawicieli;
- 12) wykaz załączników;
- 13) Do odwołania dołącza się: dowód uiszczenia wpisu od odwołania w wymaganej wysokości; dowód przekazania odpowiednio odwołania albo jego kopii Zamawiającemu; dokument potwierdzający umocowanie do reprezentowania odwołującego.
- 21.10. Na orzeczenie Izby oraz postanowienie Prezesa Izby, stronom oraz uczestnikom postępowania odwoławczego przysługuje skarga do sądu.
- 21.11. W postępowaniu toczącym się wskutek wniesienia skargi stosuje się odpowiednio przepisy ustawy z dnia 17 listopada 1964 r. – Kodeks postępowania cywilnego o apelacji, jeżeli przepisy niniejszego rozdziału nie stanowią inaczej.
- 21.12. Skargę wnosi się do Sądu Okręgowego w Warszawie Sądu zamówień publicznych.
- 21.13. Skargę wnosi się za pośrednictwem Prezesa Izby, w terminie 14 dni od dnia doręczenia orzeczenia Izby lub postanowienia Prezesa Izby, o którym mowa w art. 519 ust. 1 Pzp, przesyłając jednocześnie jej odpis przeciwnikowi skargi. Złożenie skargi w placówce pocztowej operatora wyznaczonego w rozumieniu ustawy z dnia 23 listopada 2012 r. – Prawo pocztowe albo wysłanie na adres do doręczeń elektronicznych, o których mowa w art. 2 pkt 1 ustawy z dnia 18 listopada 2020 r. o doręczeniach elektronicznych, jest równoznaczne z jej wniesieniem.

## 22. **OBOWIĄZEK INFORMACYJNY WYNIKAJĄCY Z RODO TJ. ROZPORZĄDZENIA PARLAMENTU EUROPEJSKIEGO I RADY (UE) 2016/679 Z DNIA 27 KWIETNIA 2016 R. W SPRAWIE OCHRONY OSÓB FIZYCZNYCH W ZWIĄZKU Z PRZETWARZANIEM DANYCH OSOBOWYCH I W SPRAWIE SWOBODNEGO PRZEPŁYWU TAKICH DANYCH ORAZ UCHYLENIA DYREKTYWY 95/46/WE (OGÓLNE ROZPORZĄDZENIE O OCHRONIE DANYCH) (DZ.URZ.UE L119 Z 04.05.2016, STR.1)**

Zgodnie z art. 13 ust. 1 i 2 rozporządzenia Parlamentu Europejskiego i Rady (UE) 2016/679 z dnia 27 kwietnia 2016 r. w sprawie ochrony osób fizycznych w związku z przetwarzaniem danych osobowych i w sprawie swobodnego przepływu takich danych oraz uchylenia dyrektywy 95/46/WE (ogólne rozporządzenie o ochronie danych) (Dz. Urz. UE L 119  $z$  04.05.2016, str. 1), dalej "RODO", informuję, że:

- administratorem Pani/Pana danych osobowych jest Gmina Strzelce Wielkie reprezentowana przez Wójta Gminy Strzelce Wielkie Dane tele-adresowe Zamawiającego: Gmina Strzelce Wielkie 98-337 Strzelce Wielkie ul. Częstochowska 14 Adres e-mail: zamowienia-publiczne@strzelce-wielkie.pl Tel. (34) 311-07-78
- w Gminie Strzelce Wielkie wyznaczony został Inspektor Ochrony Danych, kontakt: [kontakt@odoonline.pl,](mailto:kontakt@odoonline.pl) telefon 791 650 517

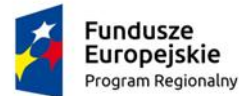

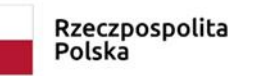

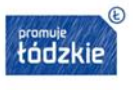

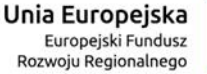

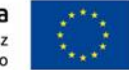

Pani/Pana dane osobowe przetwarzane będą na podstawie art. 6 ust. 1 lit. c RODO w celu związanym z postępowaniem o udzielenie zamówienia publicznego prowadzonym w trybie podstawowym pn.: "Wyposażenie szkoły w pomoce dydaktyczne oraz narzędzia *TIK – z internetem za pan brat"* Znak sprawy: ZPI.271.7.2023

- odbiorcami Pani/Pana danych osobowych będą osoby lub podmioty, którym udostępniona zostanie dokumentacja postępowania w oparciu o art. 18 i 74 Pzp
- Pani/Pana dane osobowe będą przechowywane oraz archiwizowane przez okres wynikający z obowiązujących przepisów prawa, w szczególności Pzp, rozporządzenia Prezesa Rady Ministrów z dnia 18 stycznia 2011 r. w sprawie instrukcji kancelaryjnej, jednolitych rzeczowych wykazów akt oraz instrukcji w sprawie organizacji i zakresu działania archiwów zakładowych, w tym przez okres niezbędny do dochodzenia roszczeń;
- obowiązek podania przez Panią/Pana danych osobowych bezpośrednio Pani/Pana dotyczących jest wymogiem ustawowym określonym w przepisach Pzp, związanym z udziałem w postępowaniu o udzielenie zamówienia publicznego; konsekwencje niepodania określonych danych wynikają z Pzp;
- w odniesieniu do Pani/Pana danych osobowych decyzje nie będą podejmowane w sposób zautomatyzowany, stosowanie do art. 22 RODO;
- posiada Pani/Pan:
	- − na podstawie art. 15 RODO prawo dostępu do danych osobowych Pani/Pana dotyczących;
	- − na podstawie art. 16 RODO prawo do sprostowania Pani/Pana danych osobowych **\*** ;
	- − na podstawie art. 18 RODO prawo żądania od administratora ograniczenia przetwarzania danych osobowych z zastrzeżeniem przypadków, o których mowa w art. 18 ust. 2 RODO \*\*;
	- − prawo do wniesienia skargi do Prezesa Urzędu Ochrony Danych Osobowych, gdy uzna Pani/Pan, że przetwarzanie danych osobowych Pani/Pana dotyczących narusza przepisy RODO;
- nie przysługuje Pani/Panu:
	- − w związku z art. 17 ust. 3 lit. b, d lub e RODO prawo do usunięcia danych osobowych;
	- − prawo do przenoszenia danych osobowych, o którym mowa w art. 20 RODO; na podstawie art. 21 RODO prawo sprzeciwu, wobec przetwarzania danych osobowych,
- gdyż podstawą prawną przetwarzania Pani/Pana danych osobowych jest art. 6 ust. 1 lit. c RODO.
- Zamawiający przetwarza dane osobowe zebrane w postępowaniu o udzielenie zamówienia w sposób gwarantujący zabezpieczenie przed ich bezprawnym rozpowszechnianiem.

*\* Wyjaśnienie: Skorzystanie przez osobę, której dane osobowe dotyczą, z uprawnienia do sprostowania lub uzupełnienia, o którym mowa w art. 16 rozporządzenia 2016/679, nie może skutkować zmianą wyniku postępowania o udzielenie zamówienia ani zmianą postanowień umowy w sprawie zamówienia publicznego w zakresie niezgodnym z ustawą.*

*\*\* Wyjaśnienie: W postępowaniu o udzielenie zamówienia zgłoszenie żądania ograniczenia przetwarzania, o którym mowa w art. 18 ust. 1 rozporządzenia 2016/679, nie ogranicza przetwarzania danych osobowych do czasu zakończenia tego postępowania..*

**Zamawiający udostępnia dane osobowe, o których mowa w art. 10 rozporządzenia RODO<sup>7</sup> , w celu umożliwienia korzystania ze środków ochrony prawnej, o których mowa w dziale IX ustawy Pzp, do upływu terminu na ich wniesienie.**

<sup>7</sup> Art.10 RODO Przetwarzania danych osobowych dotyczących wyroków skazujących oraz naruszeń prawa lub powiązanych środków bezpieczeństwa na podstawie art. 6 zgodność przetwarzania z prawem ust. 1 wolno dokonywać wyłącznie pod nadzorem władz publicznych lub jeżeli przetwarzanie jest dozwolone prawem Unii lub prawem państwa członkowskiego przewidującymi odpowiednie zabezpieczenia praw i wolności osób,

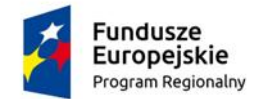

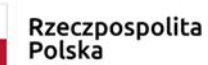

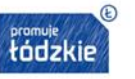

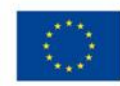

# 23. **Załączniki do SWZ**

- 1. Formularz oferty.
- 2. Oświadczenie wstępne o braku podstaw wykluczenia, o którym mowa w art. 125 Pzp.
- 3. Projektowane postanowienia umowy wzór umowy
- 4. Opis przedmiotu zamówienia

których dane dotyczą. Wszelkie kompletne rejestry wyroków skazujących są prowadzone wyłącznie pod nadzorem władz publicznych.